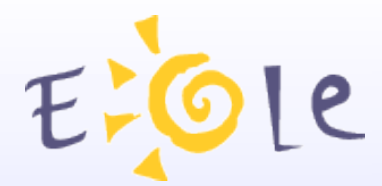

# **Pôle EOLE**

# **Ensemble Ouvert Libre Évolutif**

# **Décembre 2010**

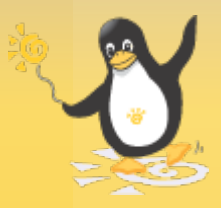

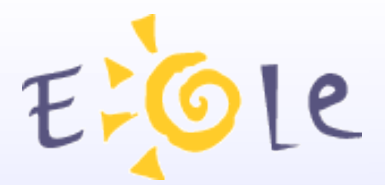

# **Pôle de compétence Ministère Éducation**

Basé dans l'Académie de Dijon

7 emplois + Prestataires externes

Responsable du pôle : Luc Bourdot

**Site d'information : [http://eole.orion.education.fr](http://eole.orion.education.fr/)**

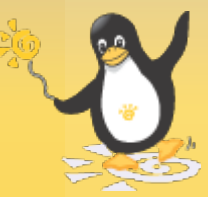

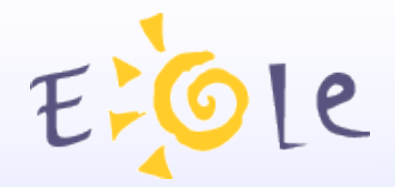

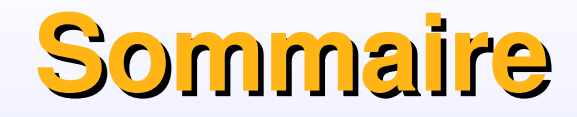

#### **Le pôle de compétence**

Historique du projet

Mission

Gouvernance

**La distribution Eole/Linux**

**Objectifs** 

Principes de diffusion.

#### **Panorama de l'offre**

Liste des modules

Le Déploiement

#### **Présentation des modules**

Les fonctionnalités

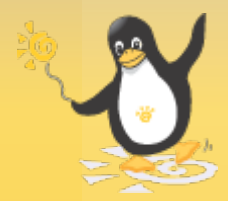

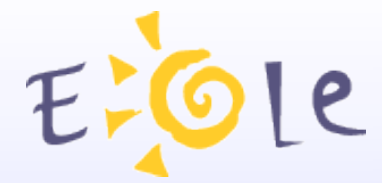

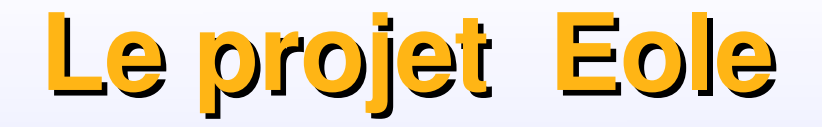

## **Ensemble Ouvert Libre et Évolutif**

#### **Une Initiative locale**

Démarré en 2000 dans l'académie de Dijon, le pare-feu Amon a pour objectif de partager, en toute sécurité, un accès internet unique dans les établissements scolaires.

#### **Un projet national**

En 2001, à la demande du ministère, Eole devient un projet national et de nombreuses académies choisissent d'utiliser le pare-feu Amon.

#### **Un pôle de compétence**

En 2003, l'équipe Eole devient pôle de compétence.

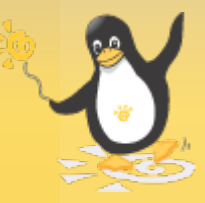

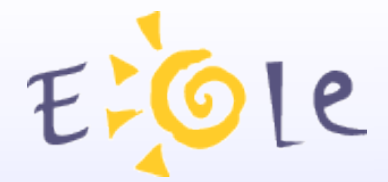

**Le projet Eole**

#### **Eole Nouvelle Génération**

#### **En 2006 débute de la refonte complète du projet.**

Eole NG utilise dorénavant la distribution Ubuntu/Linux.

Tous les outils sont réécrits, et la plupart des composants sont changés ou réactualisé.

La version Eole Ng 2.0 a été mise à disposition en octobre 2007

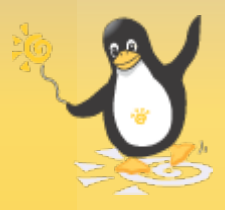

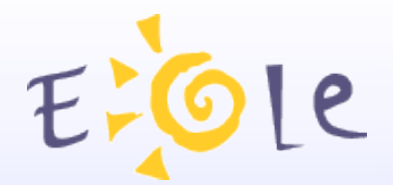

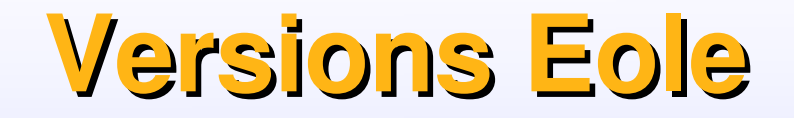

#### **EoleNg 2.2**

#### **Disponible en version stable le 16 janvier 2009**

 Basée sur la version 8.04 d'Ubuntu, surnommée hardy Version LTS (long time support) Existe en version 32 et 64 Bit. (sauf Eclair)

Arrêt du support mises à jour : Juin 2013.

#### **EoleNg 2.3**

Basée sur la version Ubuntu LTS 10.4 (Lucid Lynx) Versions RC prévues de mai à septembre Stable en Octobre 2010 Supportée jusqu'en 2015

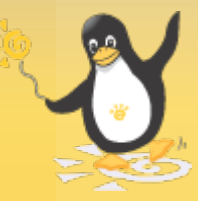

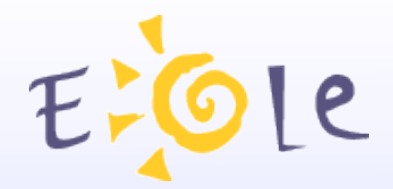

**Missions** 

EOLE propose des solutions clef en main pour la mise en place de serveurs répondant aux besoins des établissements scolaires et des rectorats.

**Nous utilisons et produisons uniquement des logiciels libres.** 

 Ces réalisations s'insèrent dans le cadre de réflexions et de recommandations d'un certain nombre de structures et d'organismes ministériels favorables à l'usage des logiciels libres dans l'administration.

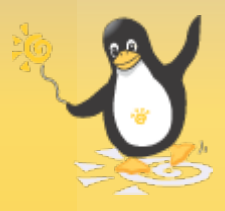

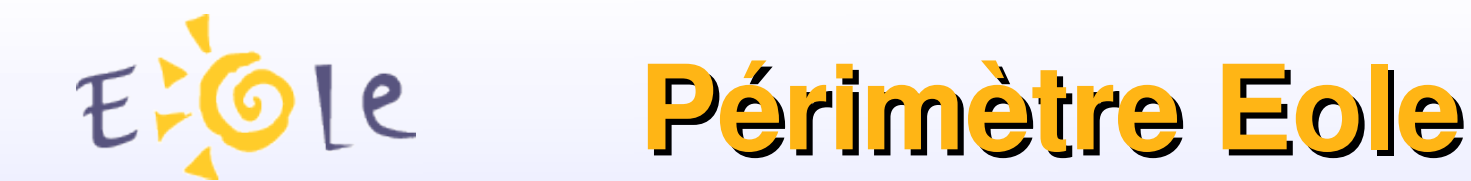

#### **Le ministère de l'Education Nationale**

 millions d'élèves 1,2 millions d'enseignants et autres personnels 000 écoles (élémentaires et primaires) 500 établissements du secondaires

**Mais aussi des collectivités locales et d'autres ministères.**

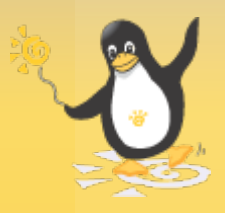

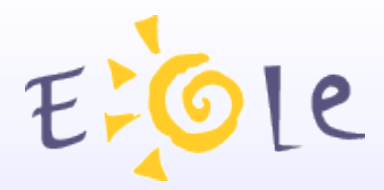

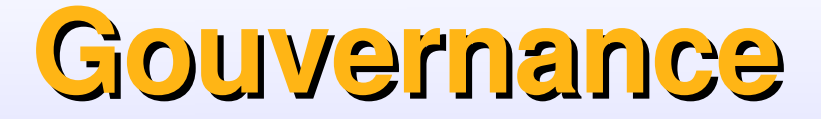

#### **EOLE, un projet mutualisé**

Les compétences de tous au service de chacun.

#### **Nos valeurs**

Créativité - Qualité - Adaptabilité

#### **Notre méthode**

Nous utilisons les principes de développement agile. Très répandu dans les communautés open source et dans les sociétés de service.

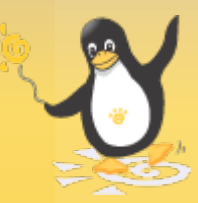

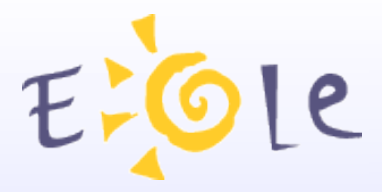

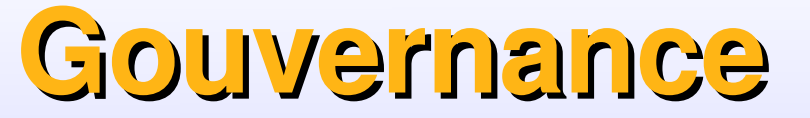

# **Méthode Agile : Les valeurs essentielles. L'équipe**

Personnes et interactions plutôt que processus et outils

#### **L'application**

Priorité au logiciel fonctionnel plutôt que rédaction pléthorique de documents

#### **La collaboration**

Collaboration avec le client/utilisateur plutôt que négociation de contrat

#### **L'acceptation du changement**

Réagir au changement plutôt que suivre une planification prédéfinie

#### **Intégration continue**

Lorsqu'une tâche est terminée, les modifications sont immédiatement intégrées . Les livraisons fréquentes permettent de tester les fonctionnalités rapidement

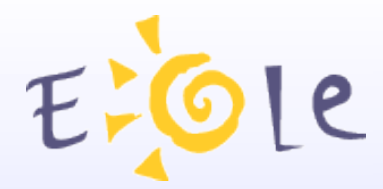

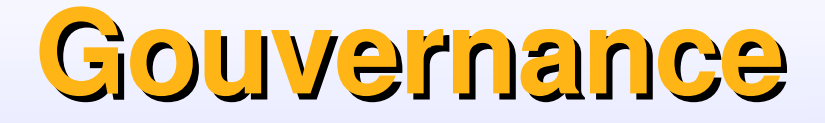

#### **Feuille de route**

 $r_{\mathsf{A}}$ Négociée avec le Ministère (STSI) Détermine les moyens du Pôle

#### **Comité Utilisateurs**

Représentants des académies

#### **Communauté**

Indispensable pour un projet OpenSource Des millions d'utilisateurs de tous les horizons Des centaines de contributeurs externes (listes diffusion)

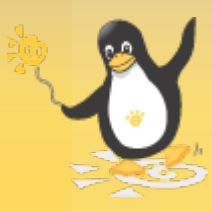

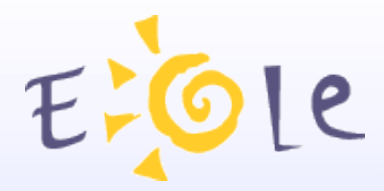

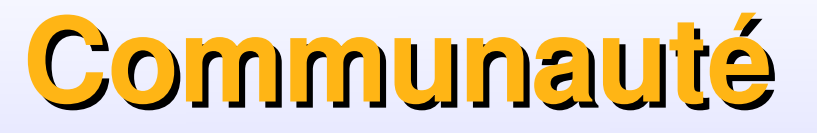

**Séminaire : Une fois par an Journée technique :** une à deux fois par an **Rencontres en académie:** Selon les projets et les demandes **Intervention sur des salons et conférences**

**Au quotidien:**

Site de diffusion - Signalement - Wiki

Liste de diffusions

Dialogue en ligne

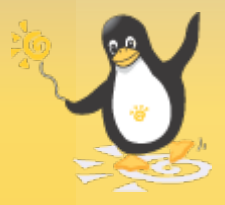

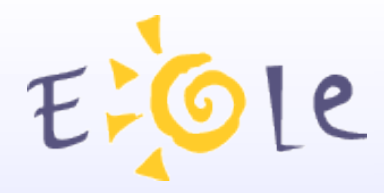

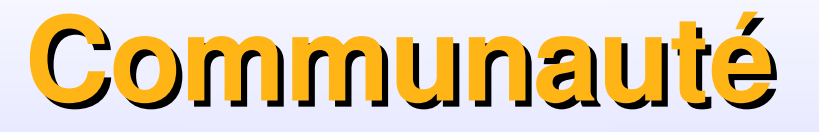

#### **De nombreuses demandes remontent :**

Elles sont en premier lieu évaluées par l'équipe. Discutées avec les utilisateurs pour les plus simples. Soumises au comité et au STSI, si elles sont structurantes ou en désaccord avec des orientations générales du Ministère. **Le but étant d'en satisfaire le plus possible.** Sans perdre de vue les priorités! Les bugs seront traités en fonction de leur gravité Les améliorations simples seront traitées rapidement Les autres seront archivées pour être planifiées plus tard.

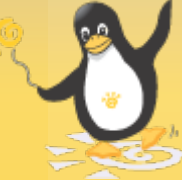

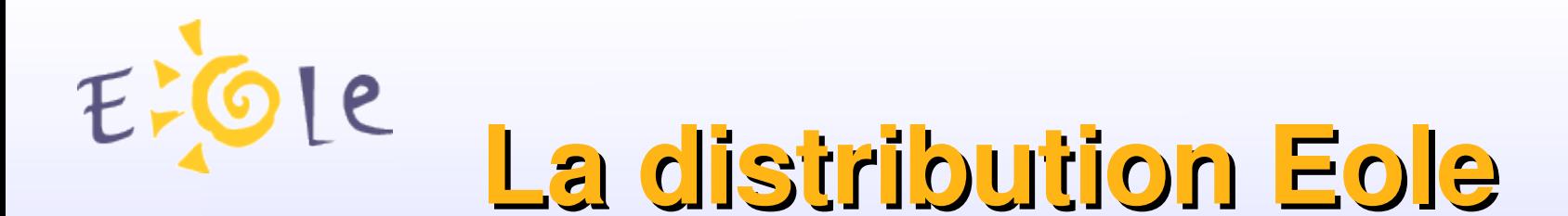

### **Dérivée de la distribution Ubuntu/Linux, Elle en reprend les éléments essentiels.**

A partir de cette base de logiciels :

Un travail de sélection et d'élimination à été effectué. Des paquetages spécifiques EOLE ont été créés et ajoutés

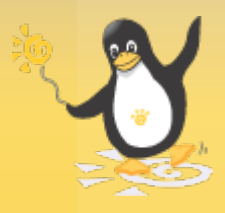

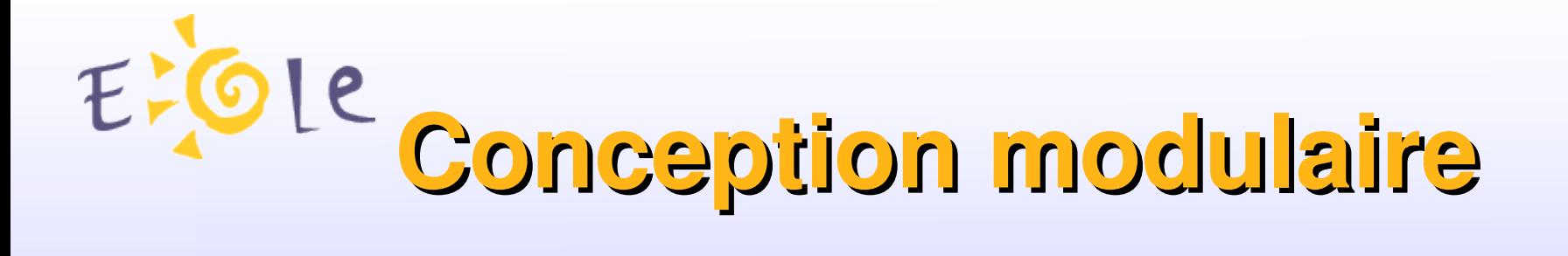

**Une approche orientée solution. Un module est une distribution spécifique Il s'installe sur un serveur dédié.** Les services sont pré-configurés. **L'ensemble est cohérent.** 

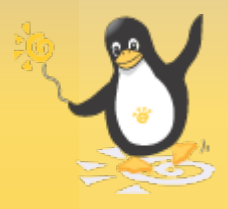

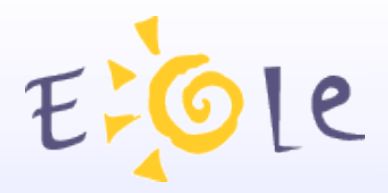

# **Diffusion EOLE**

# **Uniquement via l'internet:**

Images d'installation Images de mises à jours **Documentations** 

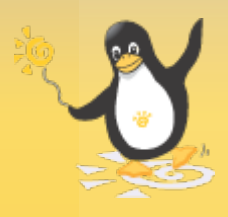

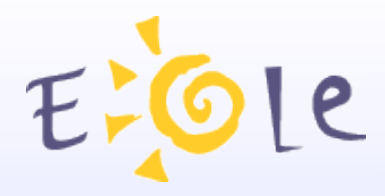

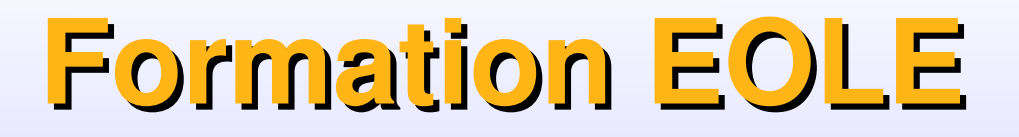

# **Au Plan National de Formation**

Sous-traité (Marché de formation)

Les supports sont en lignes

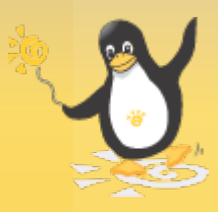

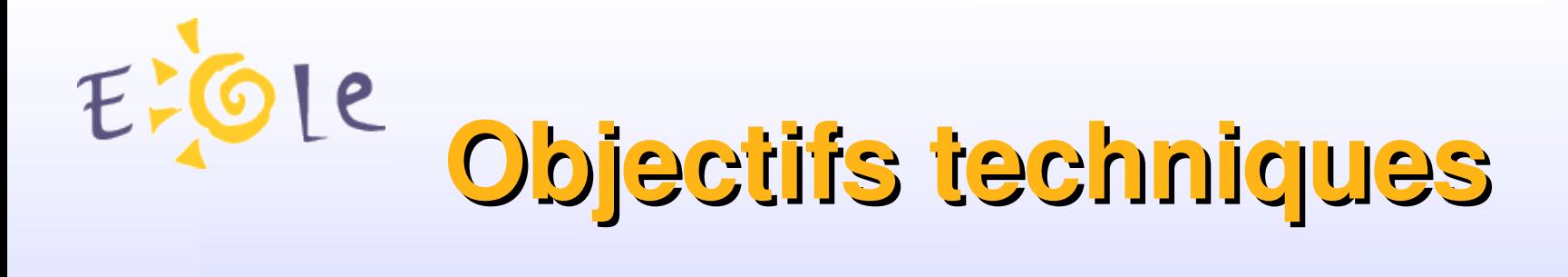

**Facilité de déploiement**

**Robustesse et Sécurité**

 **Administration simplifiée**

**Maintenance à distance**

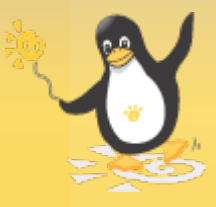

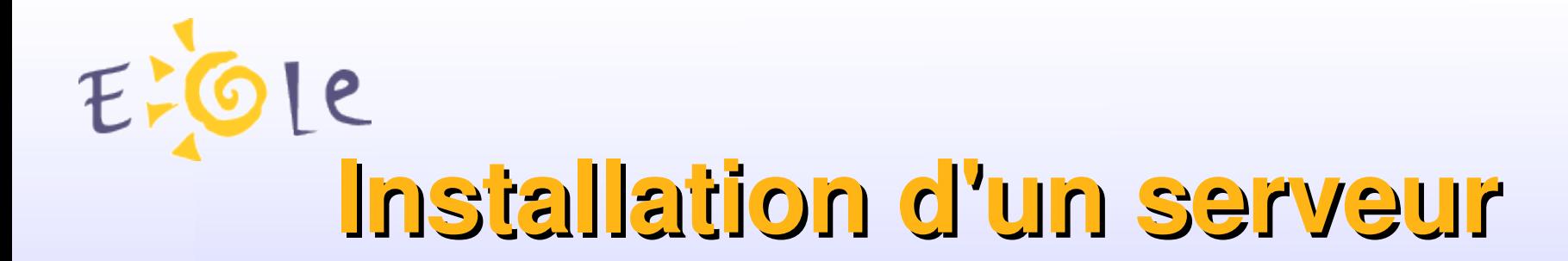

# **Modèle Eole**

# **Chaque tache est séparée.**

Installation Adaptation Instanciation

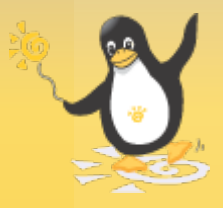

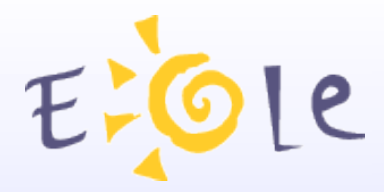

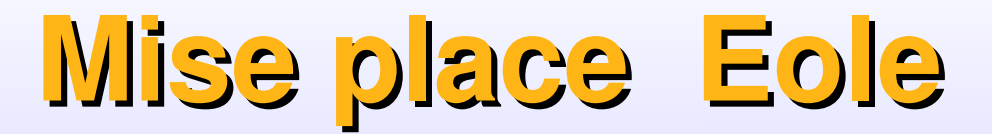

## **Trois phases distinctes**

**Installation**  Copier le système sur le disque dur

**Adaptation**  Saisie des paramètres du serveur et choix de la variante.

**Instanciation** Mise en place sur le serveur des paramètres et des patchs éventuels

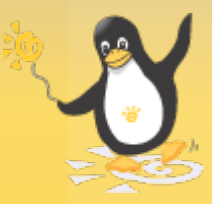

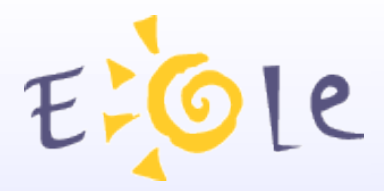

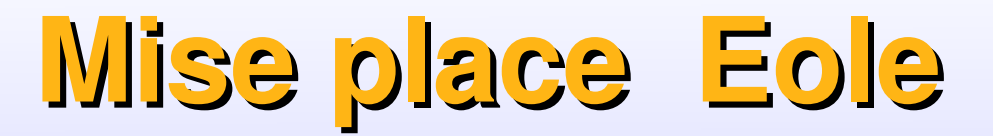

## **Trois phases distinctes**

**Installation et Instanciation** Taches peu techniques Doivent être effectuées sur le serveur.

**Adaptation**  Tache technique Pas besoin du serveur

**La méthode Eole permet une approche plus industrielle du déploiement des serveurs.**

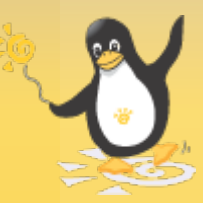

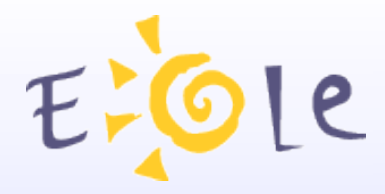

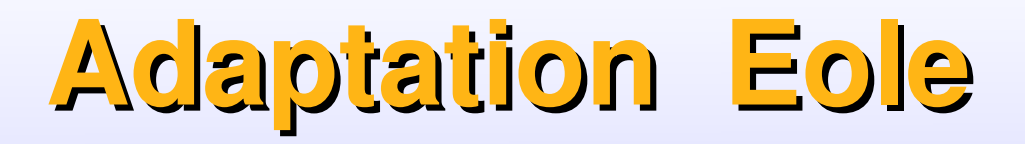

# **Saisie assistée du fichier de configuration**

Deux modes

Autonome (Serveur installé) Centralisé (Serveur Zéphir)

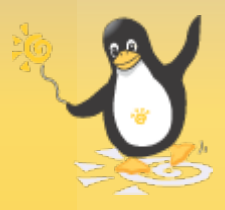

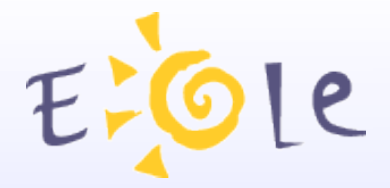

# **Adaptation Eole**

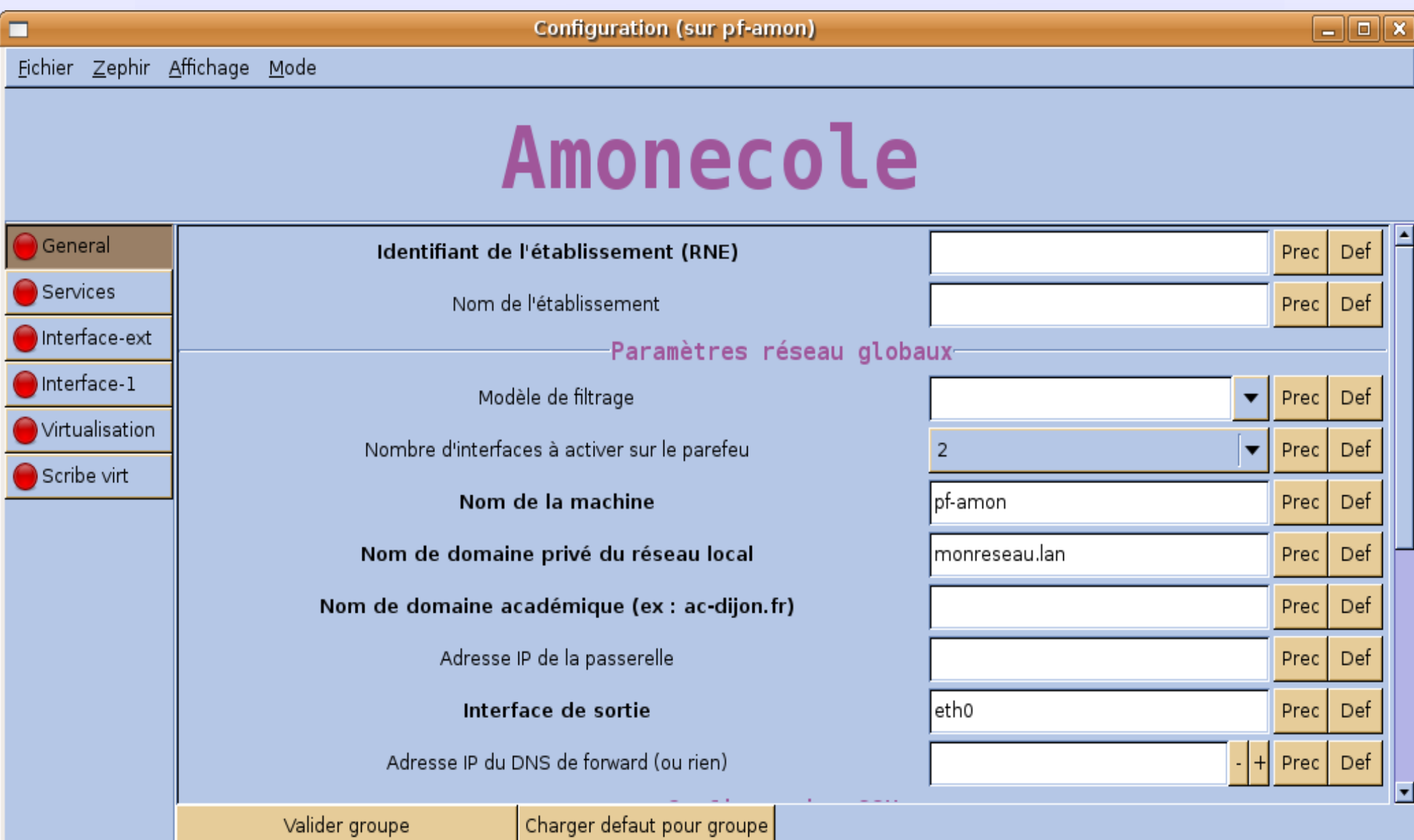

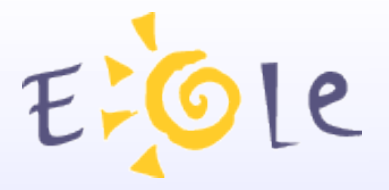

# **Adaptation Eole**

zephir

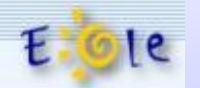

|accueil|serveurs|etablissements|modules|administration|déconnexion|aide|

#### regénération de zephir.eol depuis dico.eol ou le dictionnaire d'origine

#### Retour à la page d'état

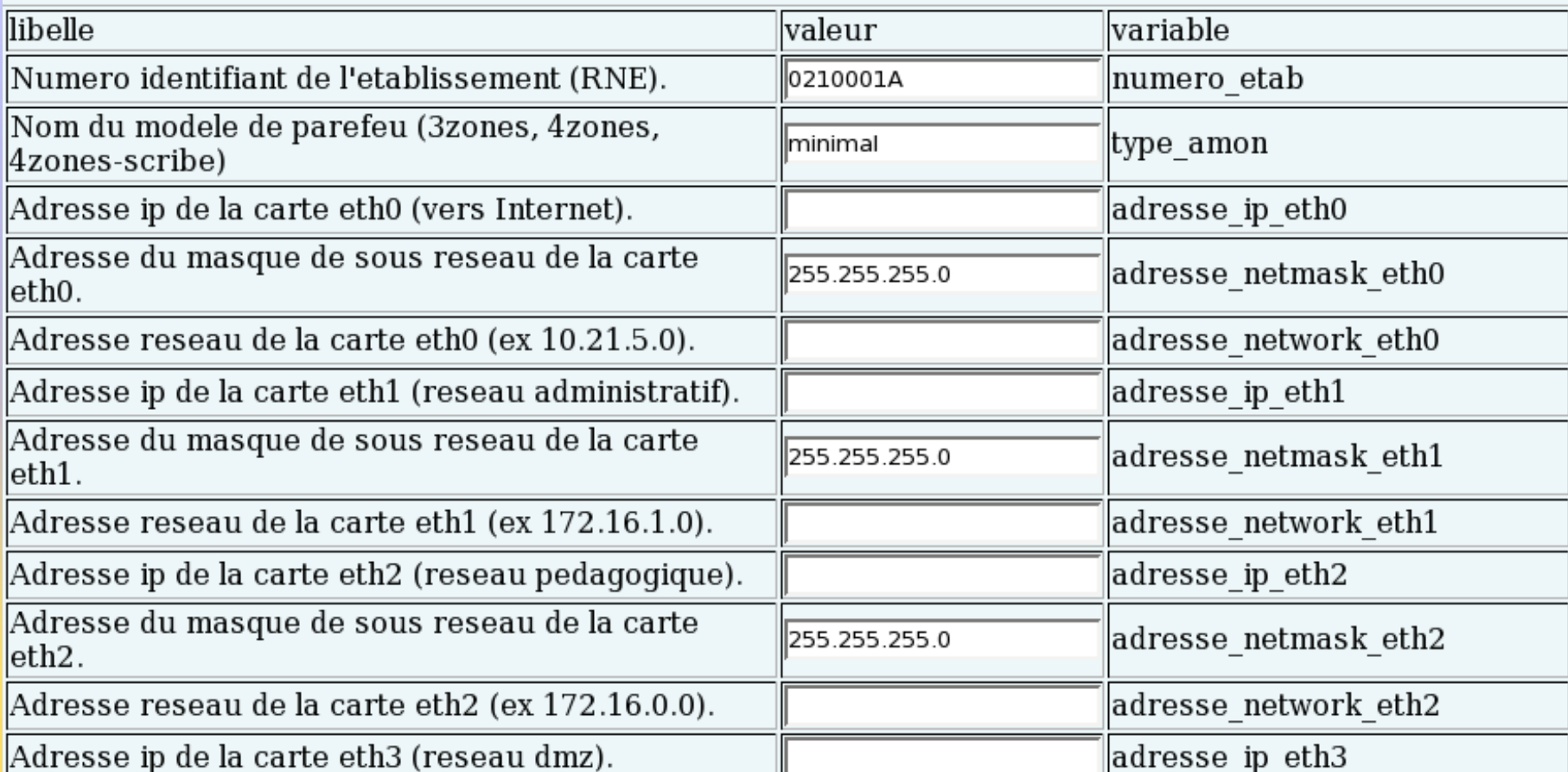

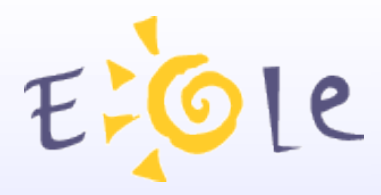

# **Mise à jour Eole**

## **Procédure automatique.**

Planifiée ou déclenchée manuellement. Via le réseau

**Parc des serveurs homogène.** Les mises à jour ne sont pas séquentielles

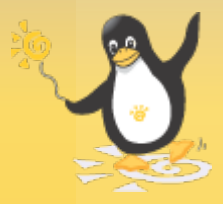

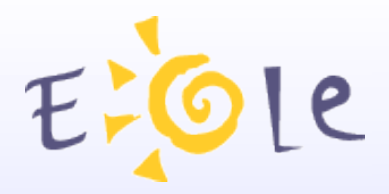

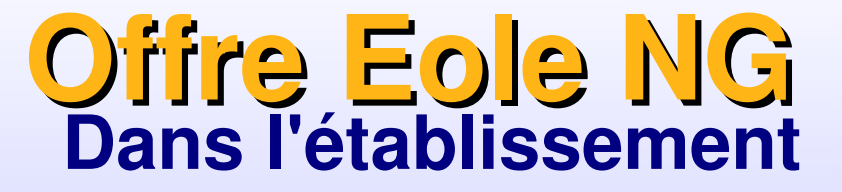

**Amon** Structure et sécurise le réseau **Horus** Serveur de fichier et d'application **Scribe** Serveur pédagogique **Eclair** Serveur Clients Légers Linux **AmonEcole** Amon et Scribe sur un seul serveur. **EoleVZ**  Support de virtualisation

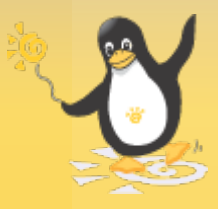

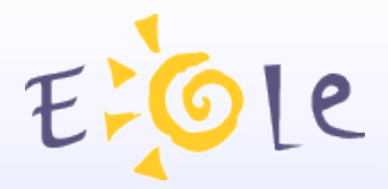

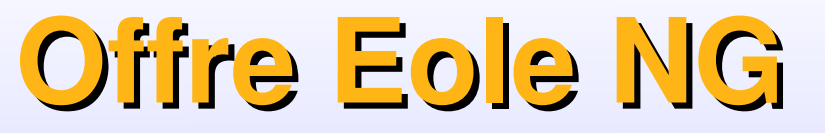

## **Au niveau académique**

#### **Zéphir**

Configuration et la surveillance à distance des serveurs **Sentinelle** Interface graphique de visualisation du parc Eole **Sphynx** Concentration sécurisé multi VPN. **ZephirLog** Centralisation des fichiers journaux systèmes. **PreludeManager** Surveillance et Détection d'attaques

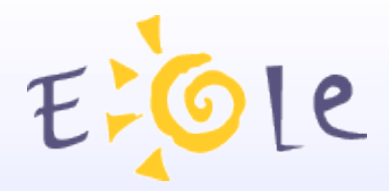

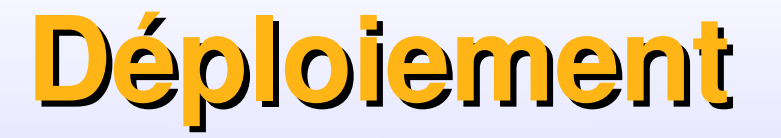

## **Version 2.2 disponible depuis Janvier 2009.**

## **Janvier 2010 : 13 800 installations**

## **Décembre 2010: 23 600 installations**

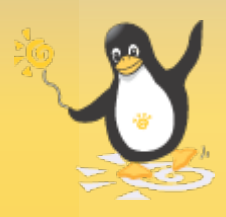

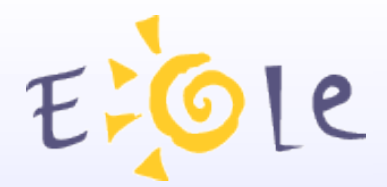

# **Les modules**

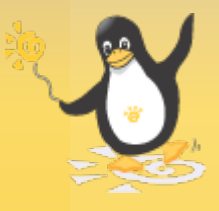

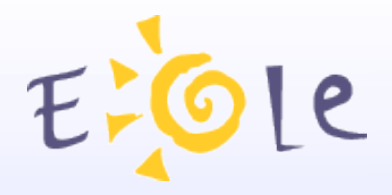

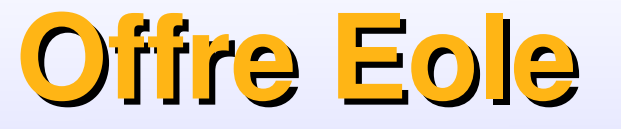

# **Pour l'établissement**

## **Amon**

Structure et sécurise le réseau

## **Horus**

Serveur de fichier et d'application pour les services administratifs

## **Scribe**

Serveur pédagogique de communication et de partage pour communauté éducative

- **Eclair**
- Clients légers sous linux

## **AmonEcole**

Amon + Scribe virtialisés sur un seul serveur,

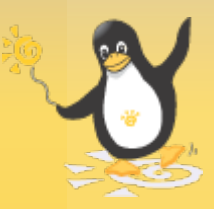

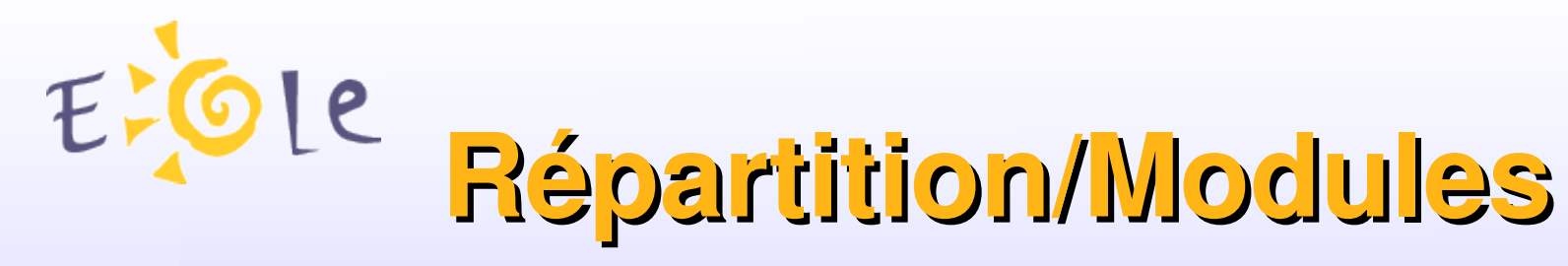

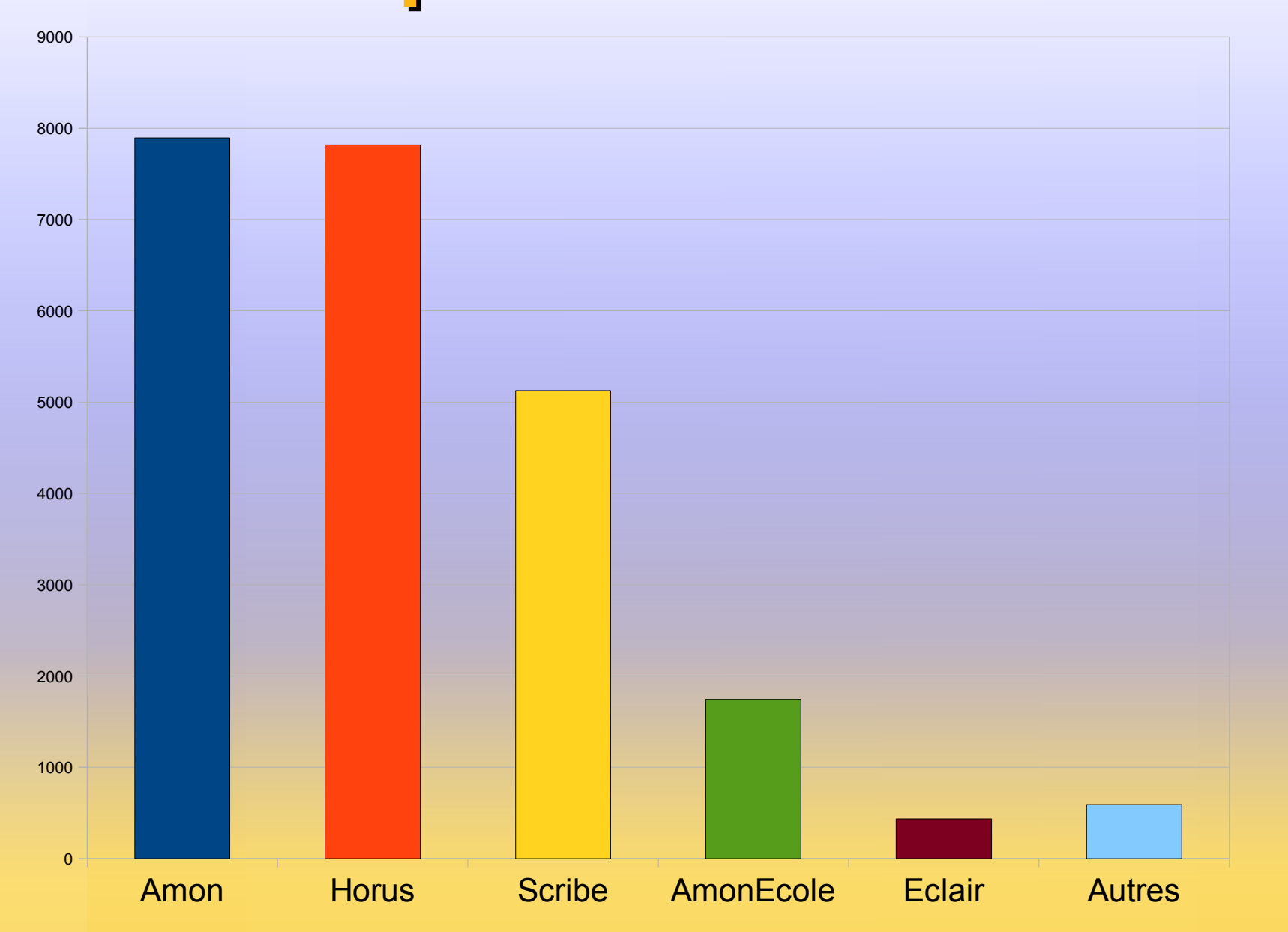

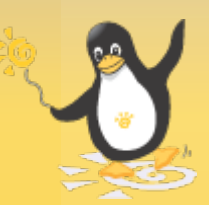

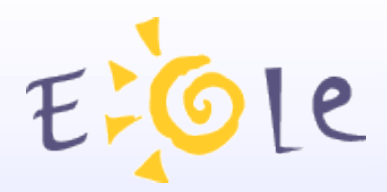

# **Amon**

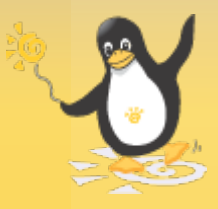

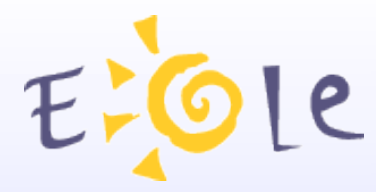

# **Module Pare-feu**

## **Assurer la sécurité ...**

de manière efficace,tout en restant « simple » à gérer.

Amon a fait l'objet de plusieurs audits :

« D'une manière globale, le niveau de service et de sécurité du pare-feu AMON sont tout à fait similaires à ceux des solutions commerciales équivalentes, et sont supérieures à celles des solutions intégrées dans les routeurs SOHO du marché. » (HSC)

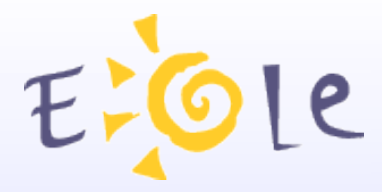

# **Administration simplifiée (E.A.D)**

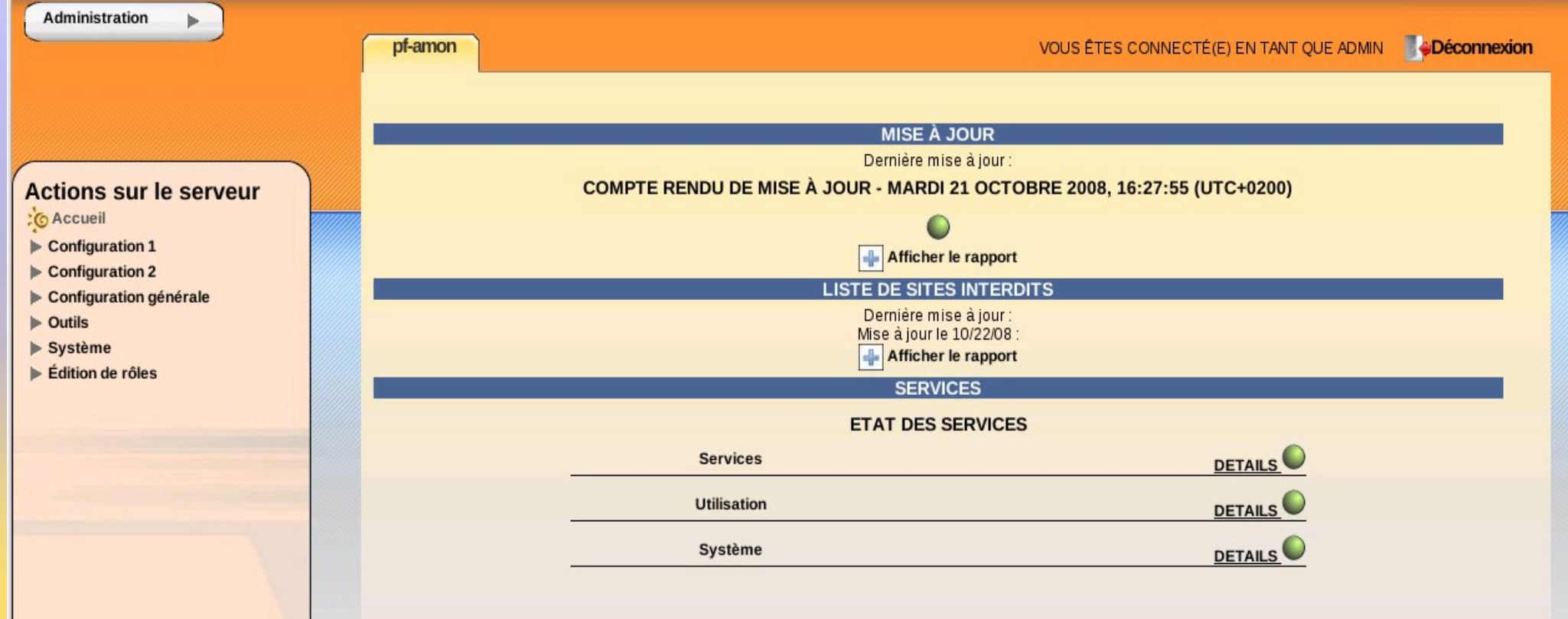

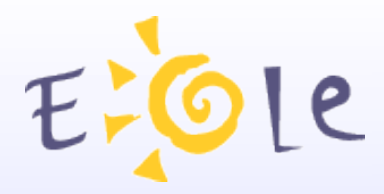

# **Administration simplifiée (E.A.D)**

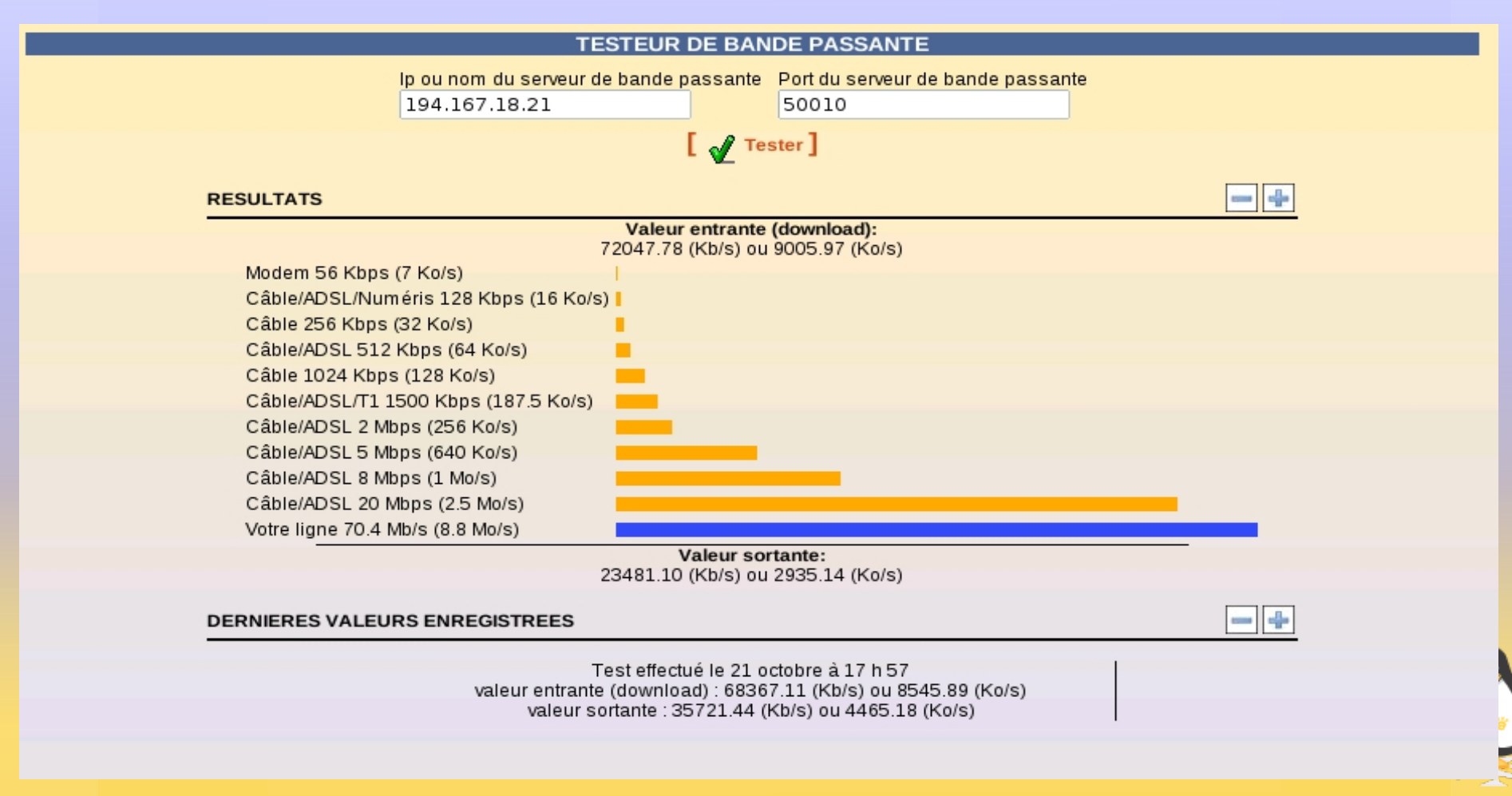

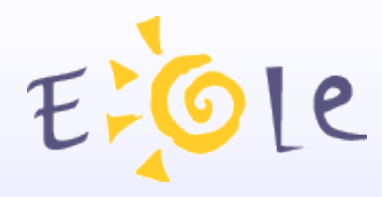

# **Module Pare-feu.**

Authentification et filtrage des accès réseaux Authentification et filtrage des accès Web Surveillance du réseau Journalisation des événements Chiffrement du trafic réseau pour accéder à des réseaux privés distant (VPN).

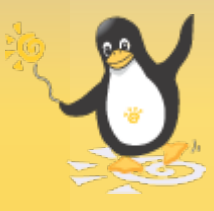
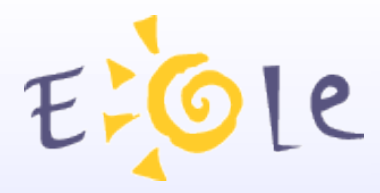

# **Présentation d'Amon**

#### **Authentification à tous les niveaux**

Passer de la logique d'identification IP statique à une vision dynamique et nomade

Mes droits me suivent et s'adaptent éventuellement en fonction d'où je suis.

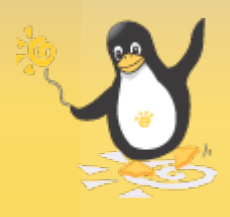

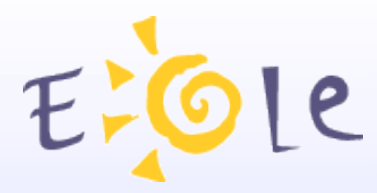

# **Présentation d'Amon**

### **Principes**

### Amon utilise des filtres

- Un filtre peut être attaché à des réseaux,des machines ou à des utilisateurs
- Une interface réseau est rattachée à un filtre Chaque filtre est configuré indépendamment
- Possibilité de délégation d'administration

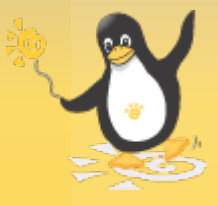

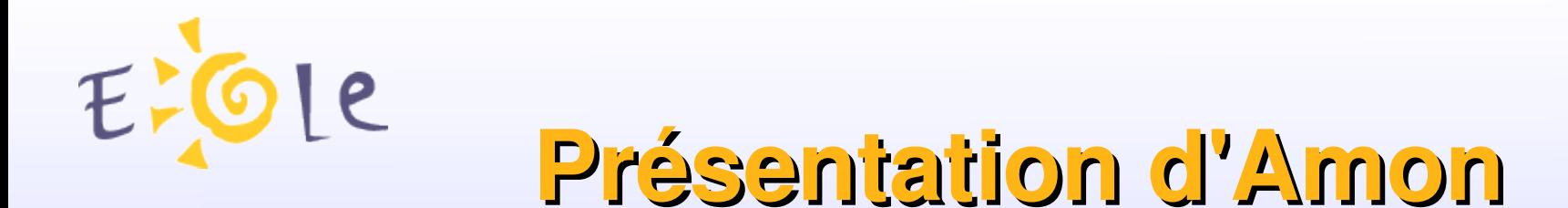

#### **Filtres Réseaux (E.R.A)**

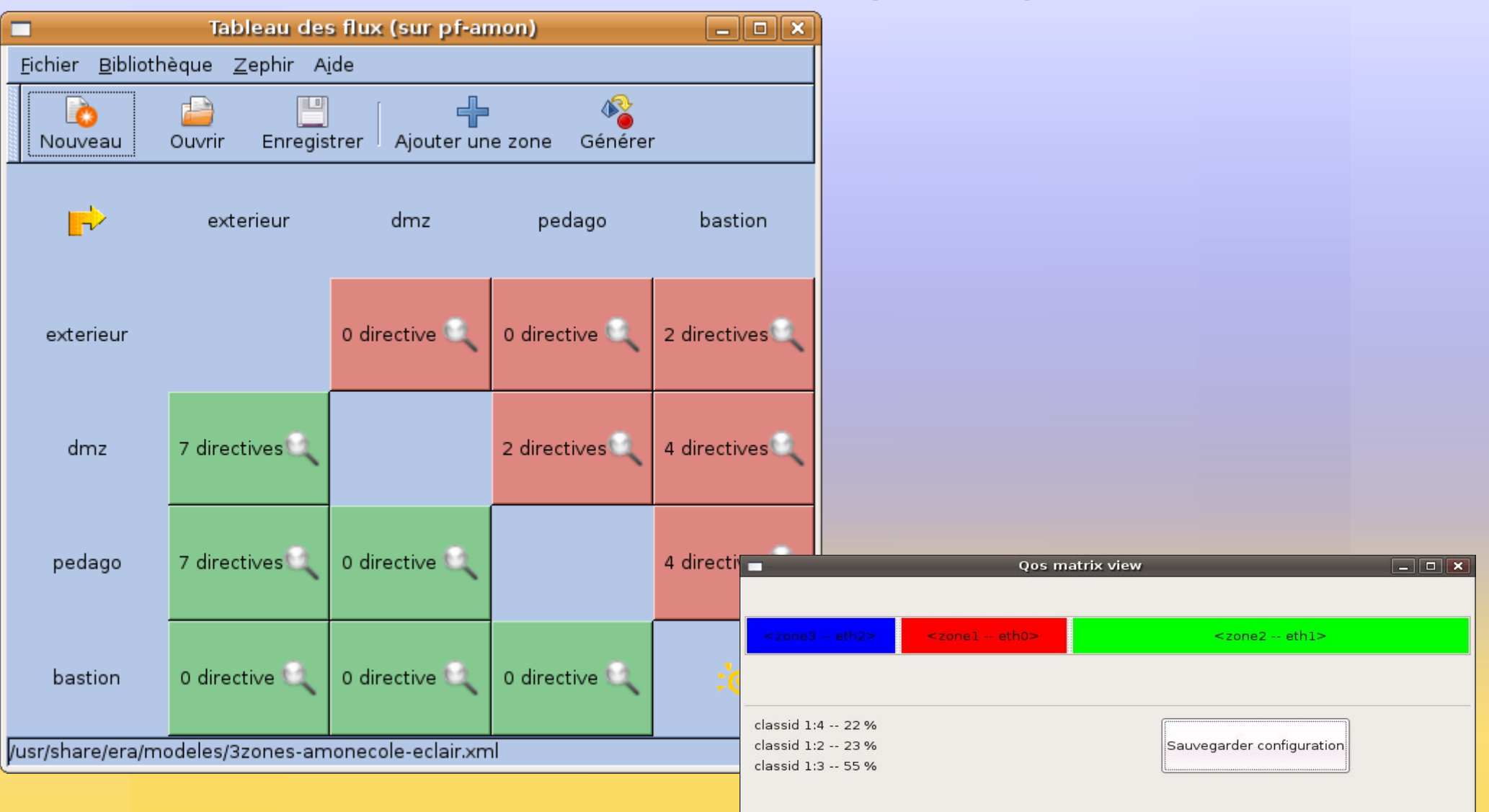

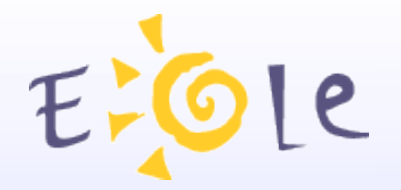

**Présentation d'Amon**

#### **Filtres Réseaux (E.R.A)**

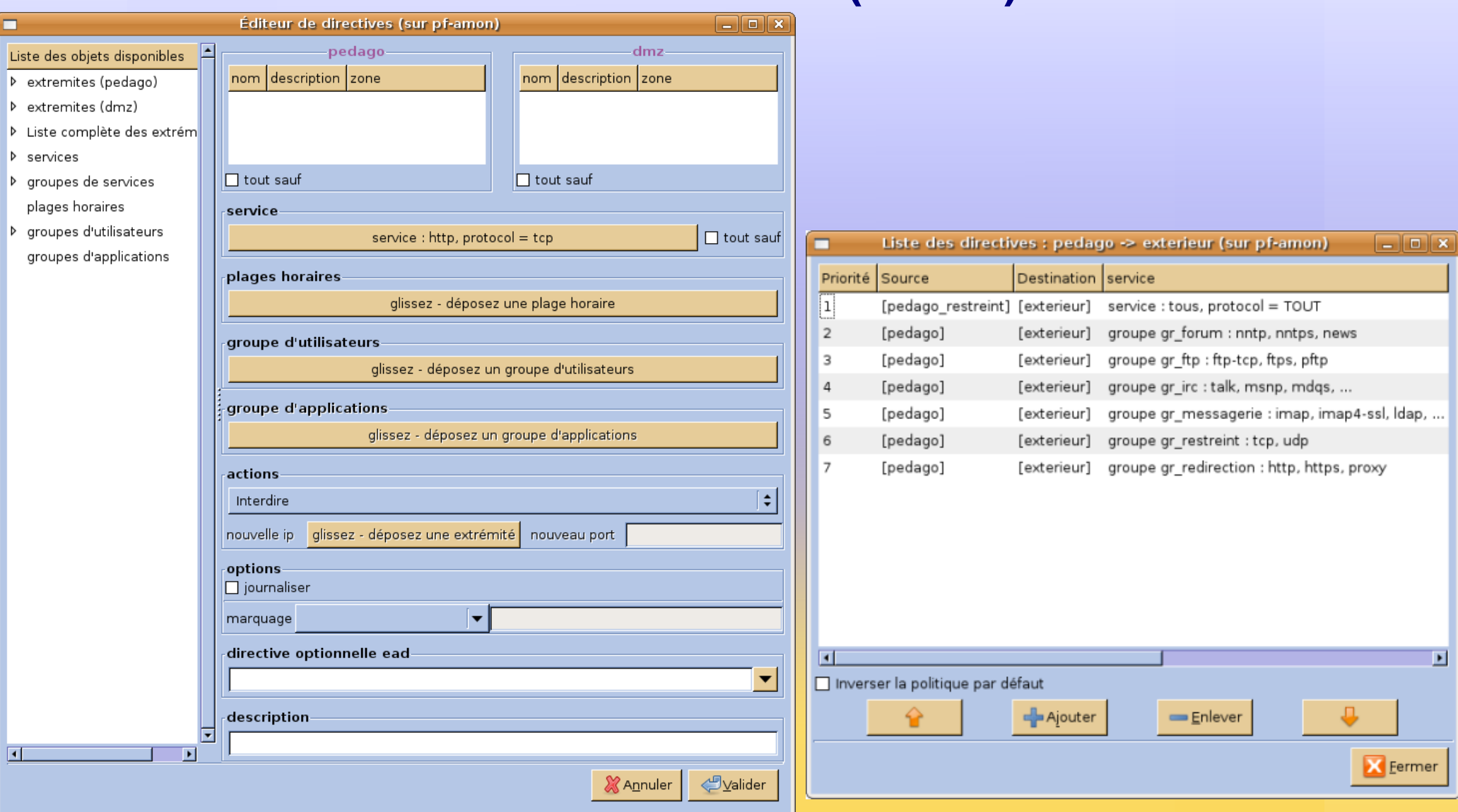

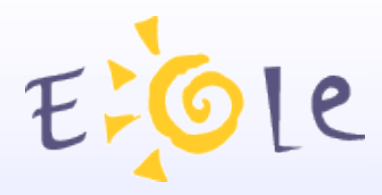

# **Présentation d'Amon**

#### Règles optionnelles:

### Définies au niveau académique

(Dés)activables localement

#### DÉFINIR LES RÈGLES DU PARE-FEU SUR LA ZONE 2

#### Activez/Désactivez des règles optionnelles

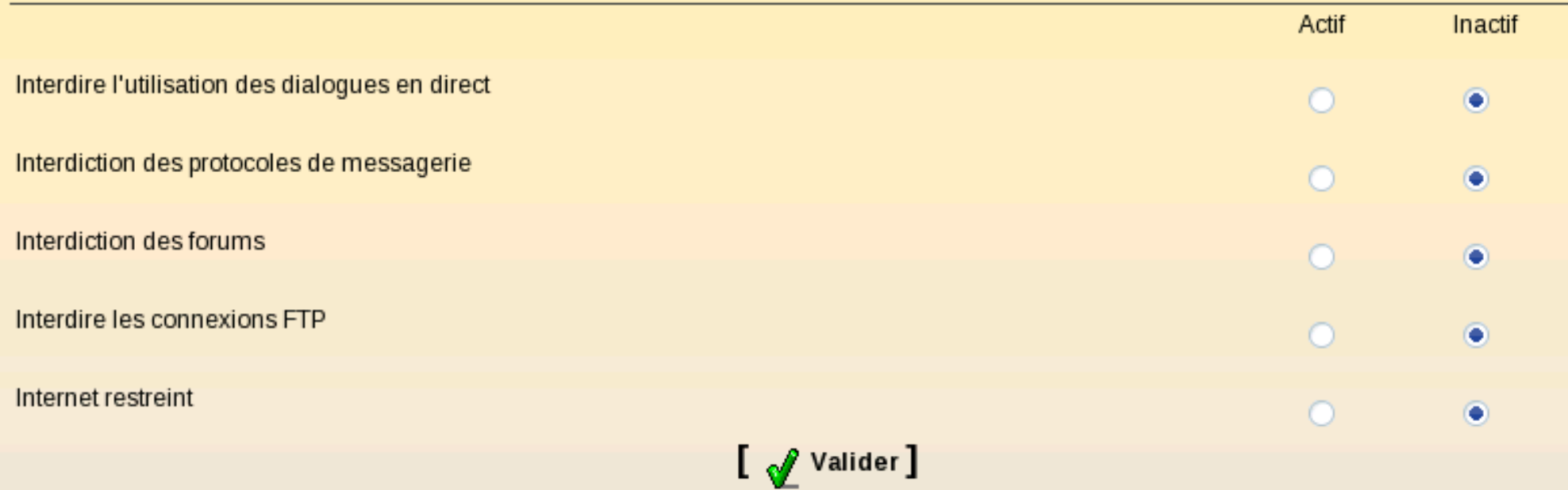

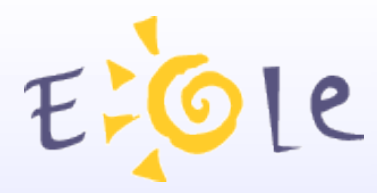

# **Présentation d'Amon Filtrages WEB**

Filtrage dynamique et syntaxique des pages

- Listes de sites interdits (gérées nationalement)
	- Base « adulte »
	- Activation de listes optionnelles
- Par extensions de fichier
- Par types MIME
- AntiVirus Web

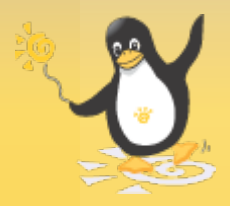

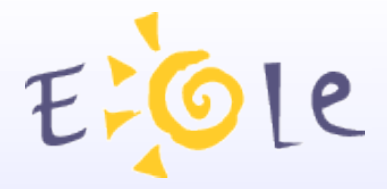

# **Présentation d'Amon**

#### **ACTIVATION DES FILTRES FACULTATIFS SUR LA ZONE DE CONFIGURATION 1**

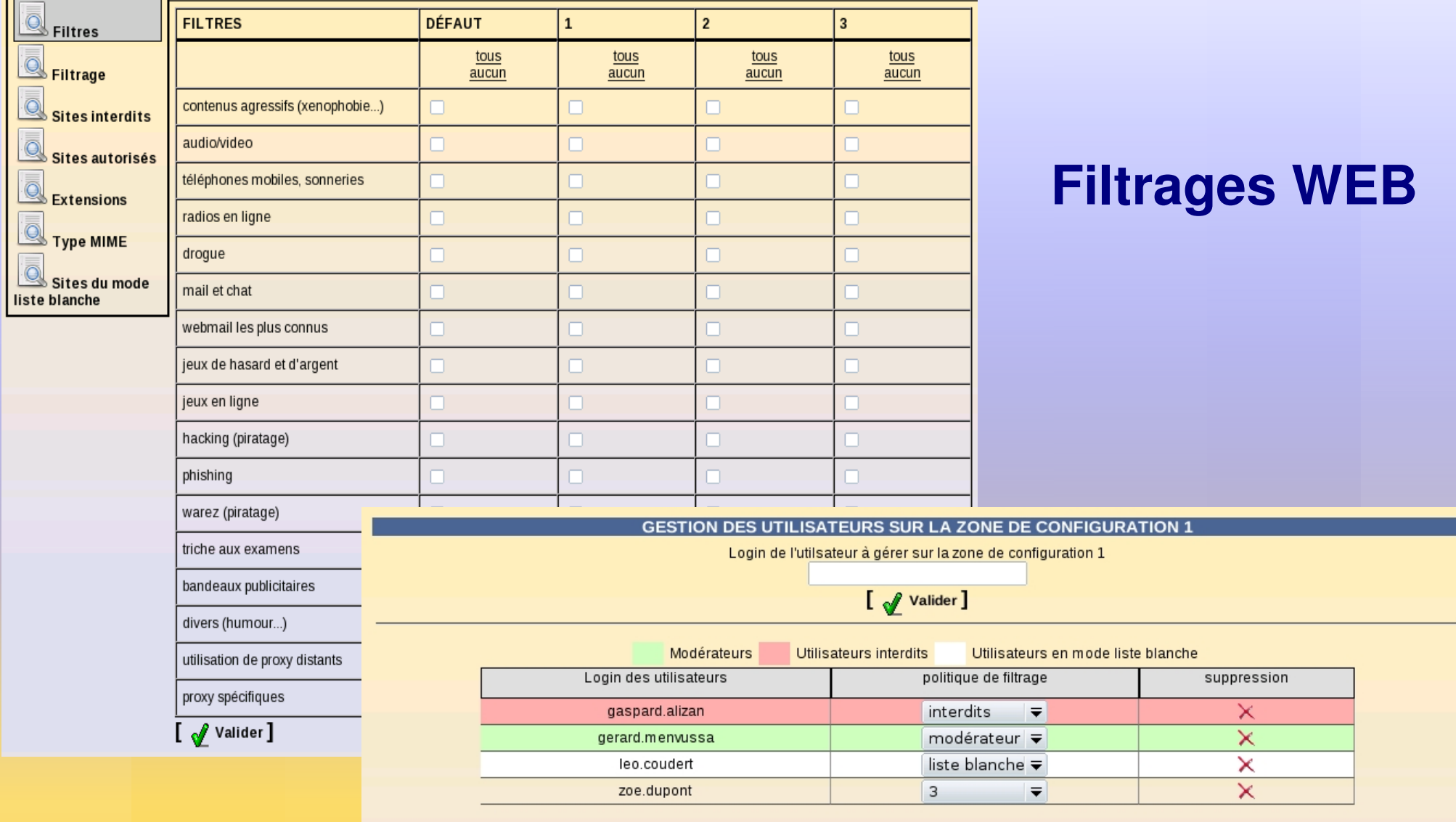

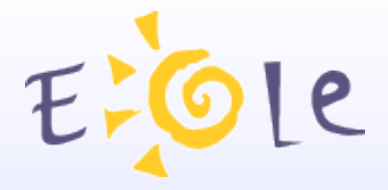

# **Présentation d'Amon**

#### **GROUPE DE MACHINE**

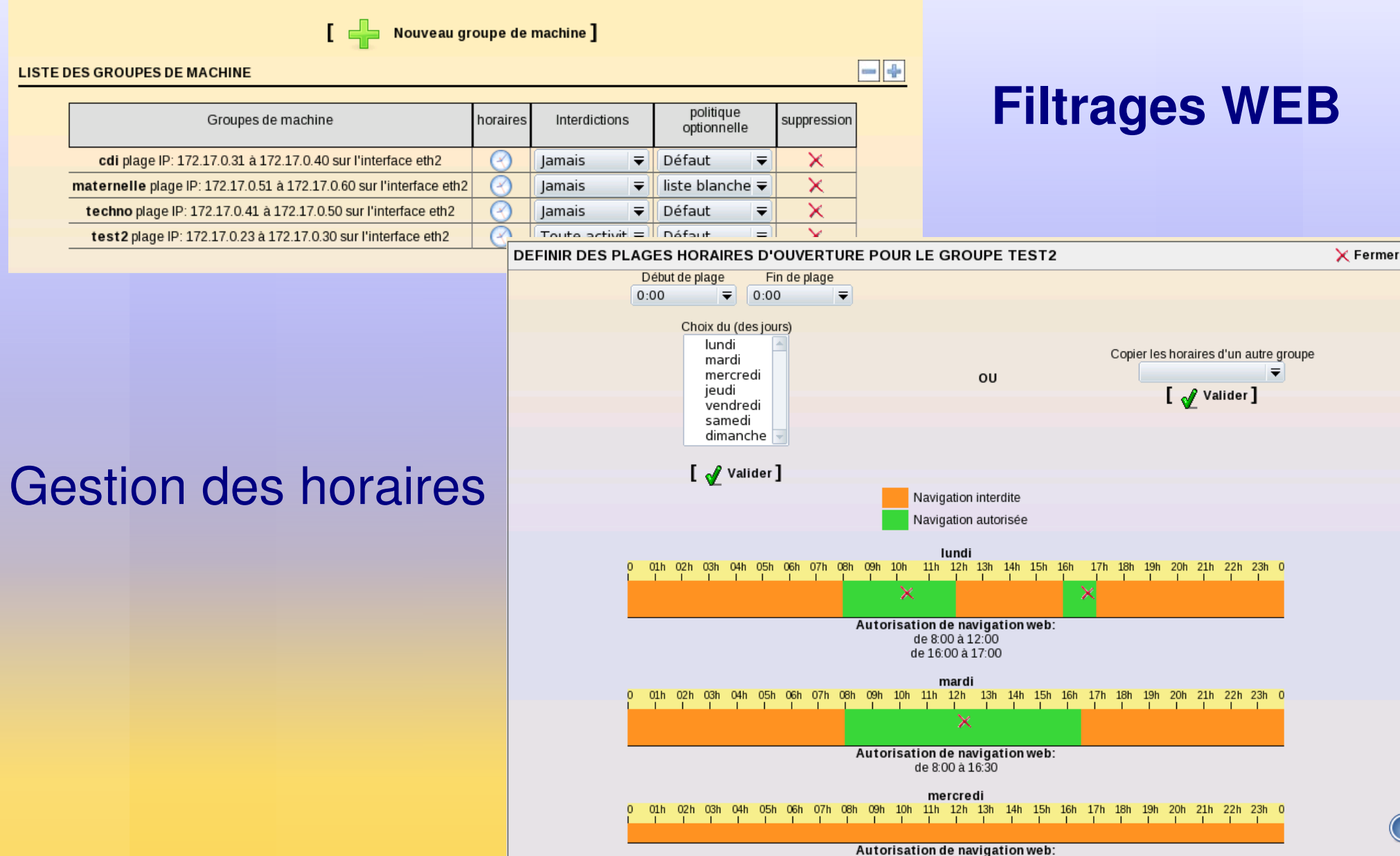

la navigation web est interdite toute la journée

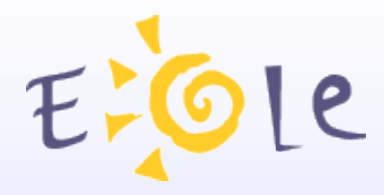

 $g$ 

# **Présentation d'Amon**

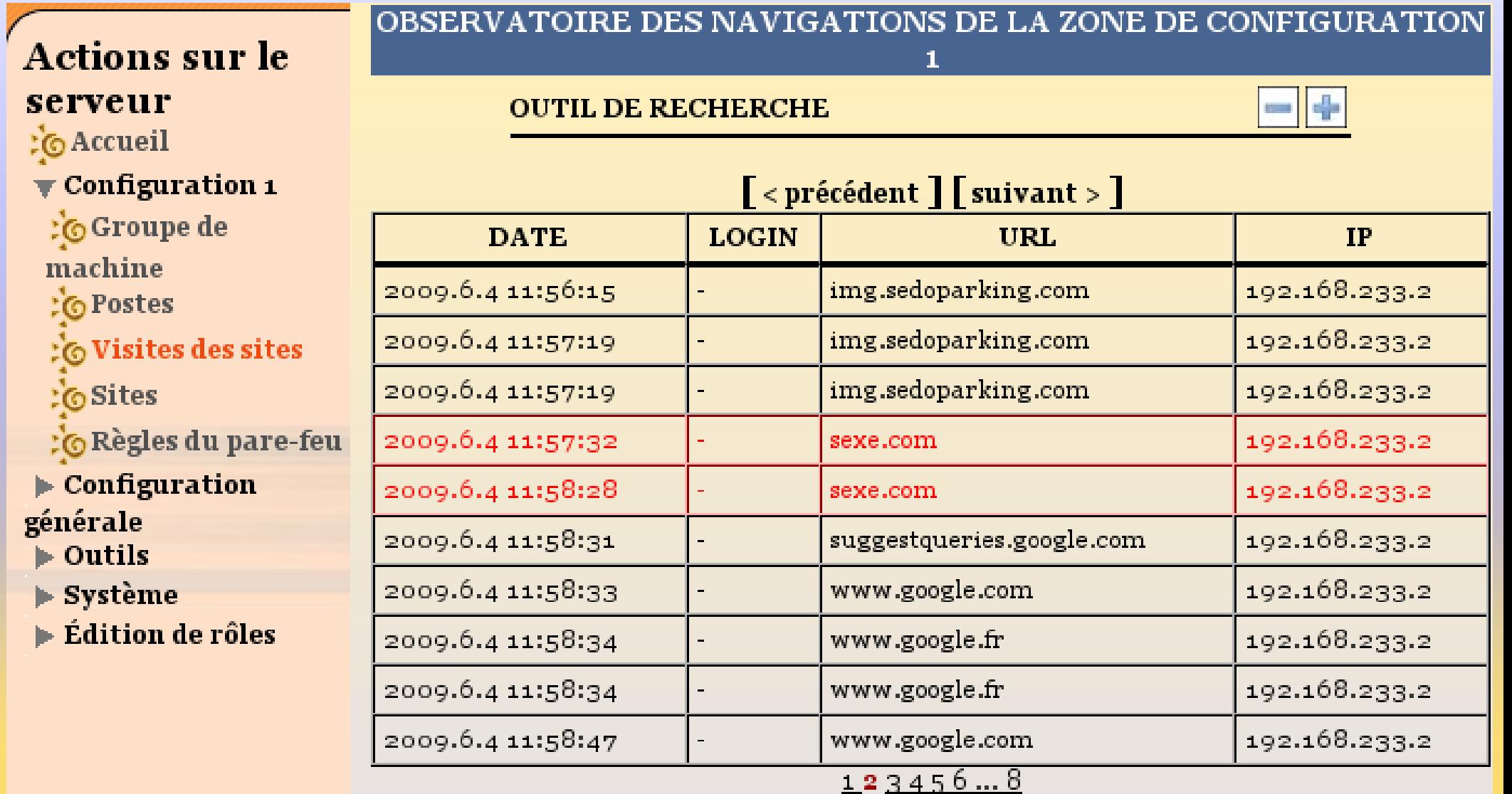

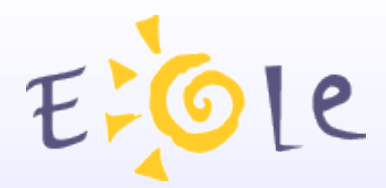

# **Horus**

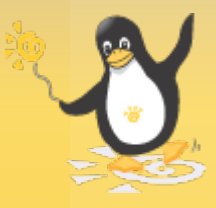

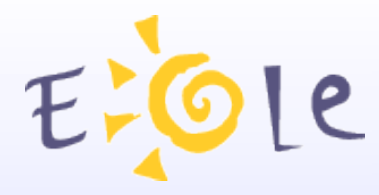

### **Module Serveur de fichier et d'applications**

Historiquement, le serveur Horus a été conçu comme une alternative libre aux serveurs Novell des établissements scolaires.

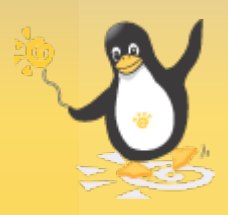

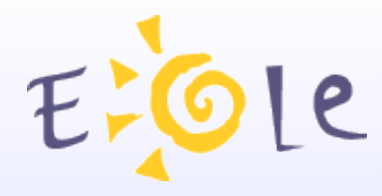

# **Module Serveur de fichier et d'applications**

- Horus propose tous les services réseaux habituels d'un contrôleur de domaine :
- Annuaire utilisateurs (LDAP)
- partage de fichiers
- partage d'imprimantes
- gestion de comptes utilisateurs et de groupes
- Base de données MySQL
- Hébergement et exécution d'applications utilisateurs.
- Gestion des sauvegardes

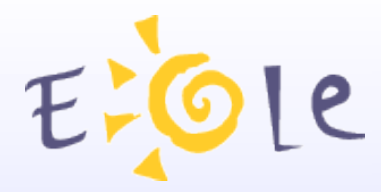

# **Applications Nationales**

Pour faciliter l'installation de ces applications, des scripts sont fournis à l'équipe EOLE par le CAPTI

Dans l'E.A.D, un formulaire d'exécution de scripts administratifs présente la dernière version de chaque script sous la forme d'une liste déroulante.

Une fois l'application nationale installée sur Horus, il suffit de choisir le script de post-installation associé et de cliquer sur le bouton Exécuter.

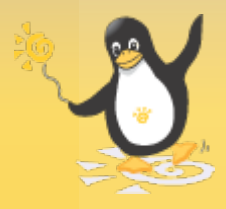

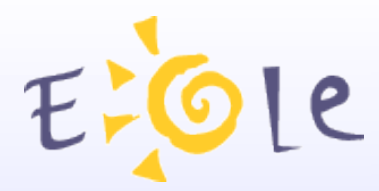

### **Administration simplifiée (E.A.D)**

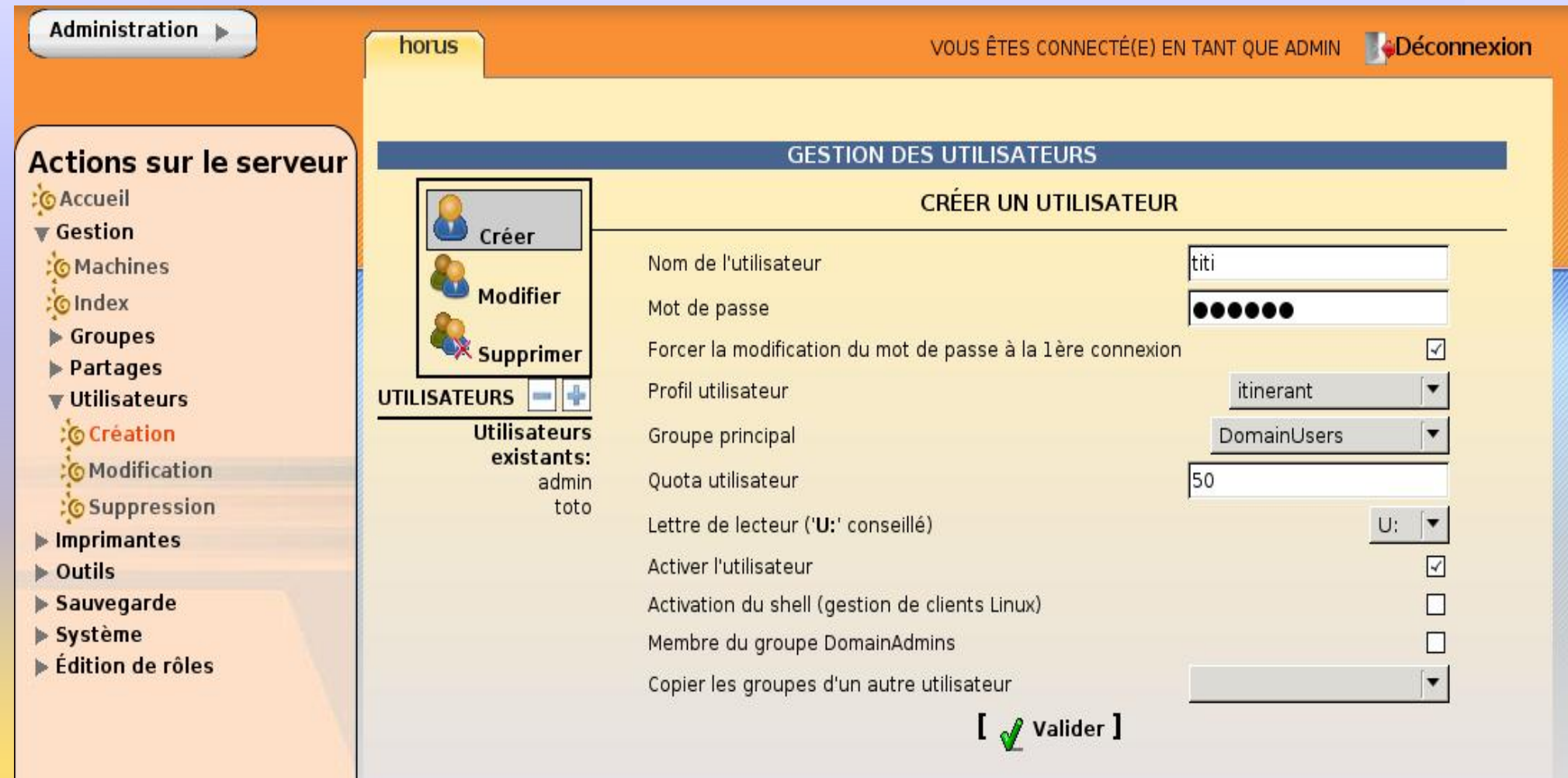

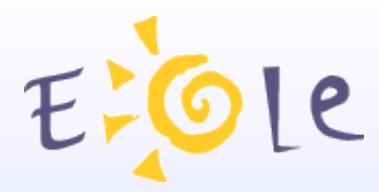

### **Administration simplifiée (E.A.D)**

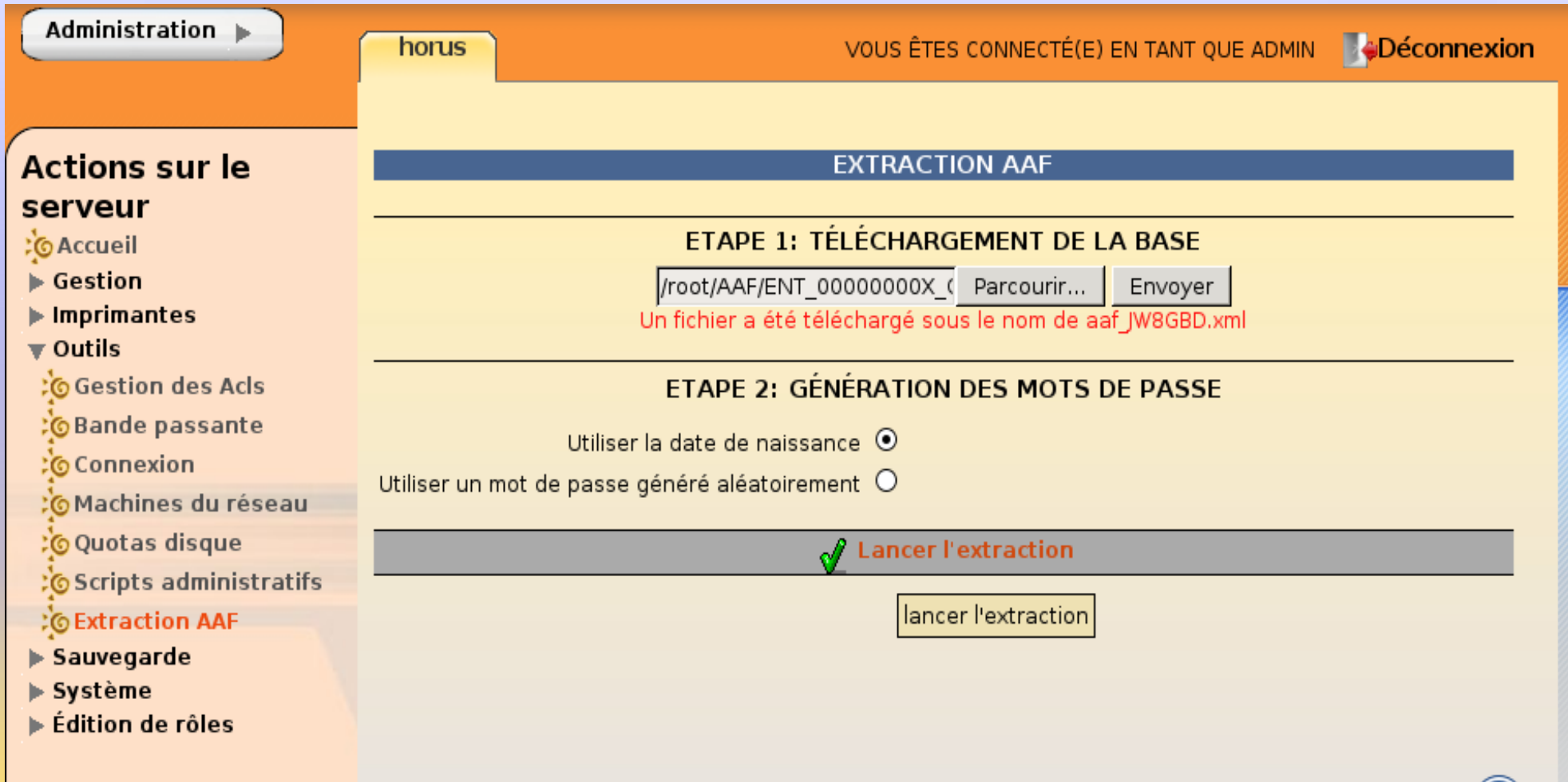

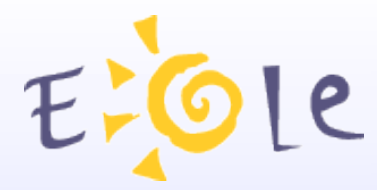

### **Administration simplifiée (E.A.D)**

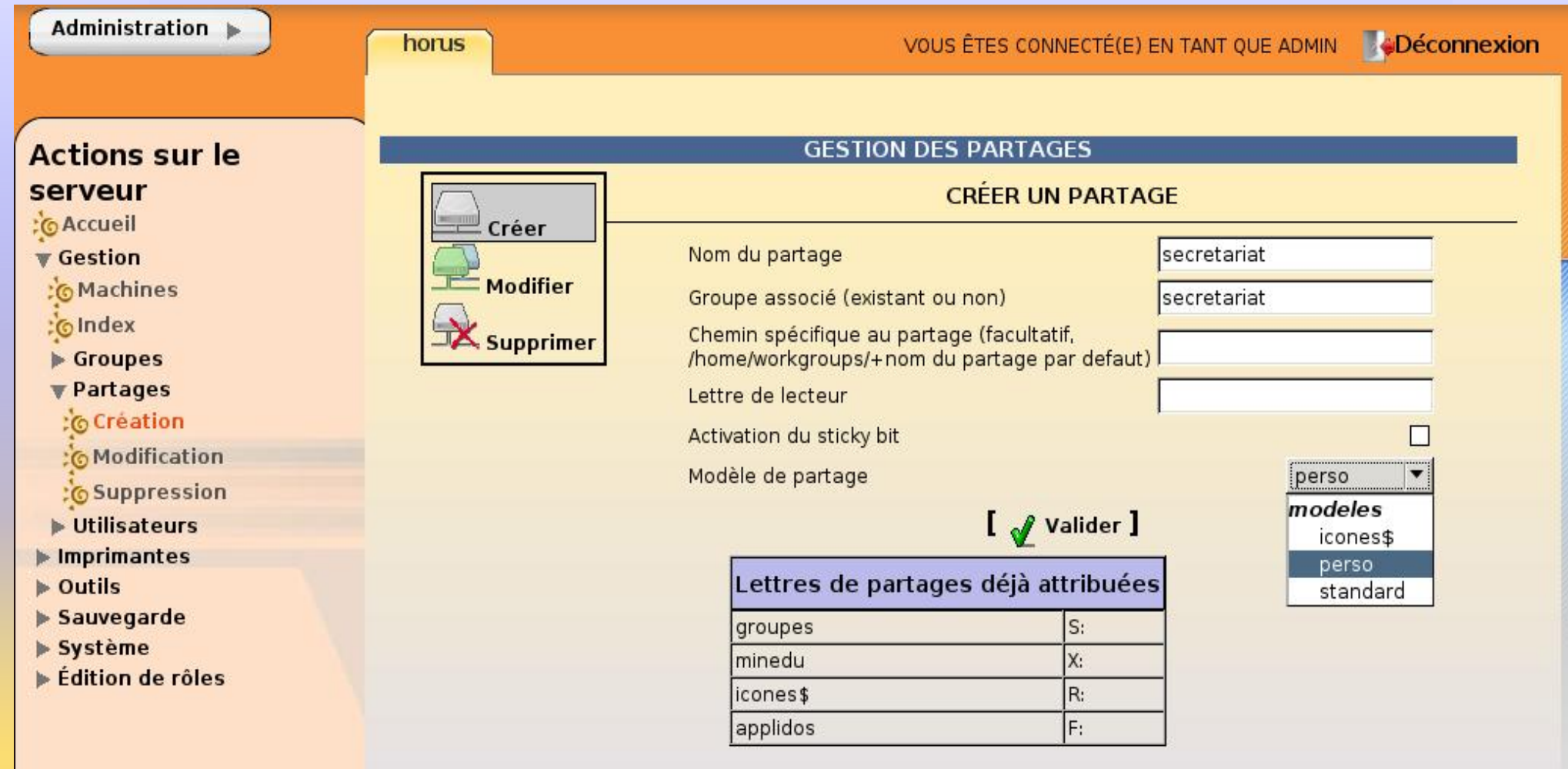

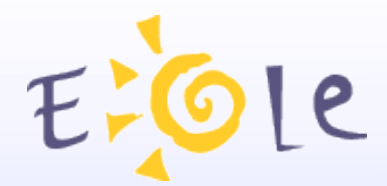

# **Scribe**

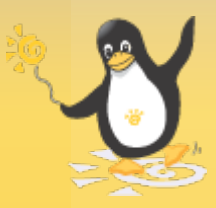

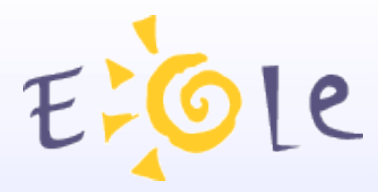

### **Serveur au service de la pédagogie**

- Annuaire de l'établissement
- Service d'authentification unique
- Serveur de fichier et d'impression
- Service de messagerie et de listes de diffusions
- Serveur Web
- Gestion avancé des postes clients
- Outils pédagogiques

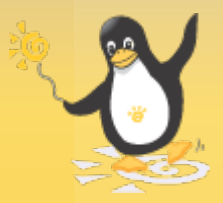

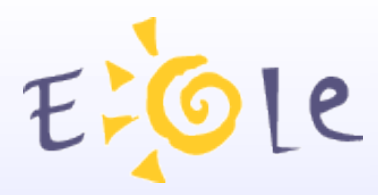

# **Présentation de Scribe Annuaire LDAP**

**Utilisateurs**  (élèves, professeurs, parents, administratifs) **Groupes** Partages Comptes machines Comptes mails Objets Radius

#### *Alimentation depuis SCONET ou AAF*

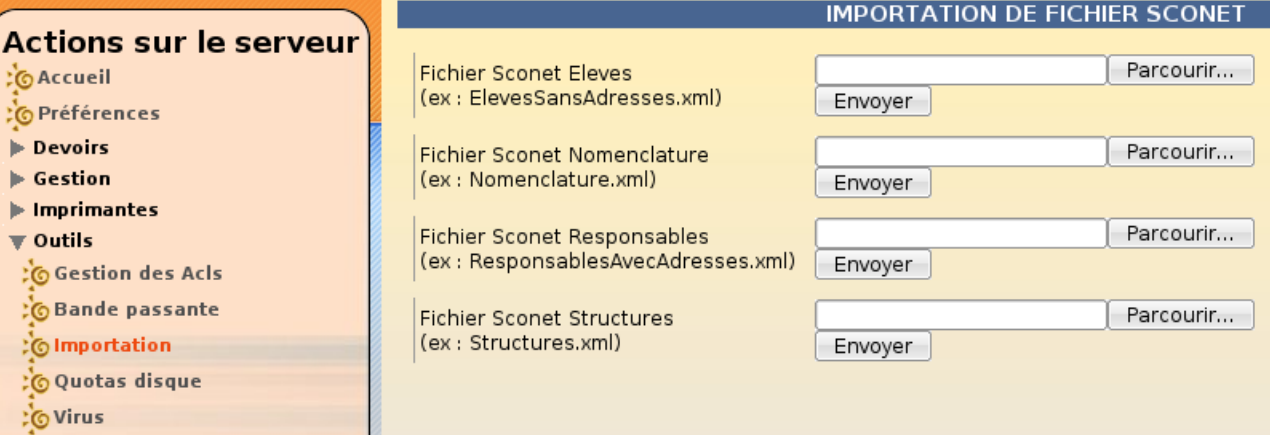

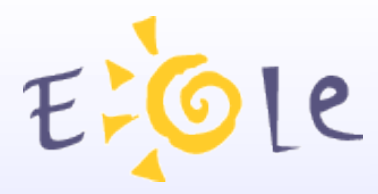

# *Attributs SDET v2.0* **Présentation de Scribe**

"Cet identifiant est de la forme « LxxCiiii » avec :

- L et C : lettre et chiffre du code projet ENT
- xx et iiii : 2 lettres et 4 chiffres à générer pour chaque entrée"

> possibilité de distribuer des plages d'identifiants académiques aux établissements via Zéphir

#### Plages d'identifiants réservées pour l'ENT 21 -

 $\Box$  Tri par serveur  $\Box$  Tri inversé  $\Box$  Trier

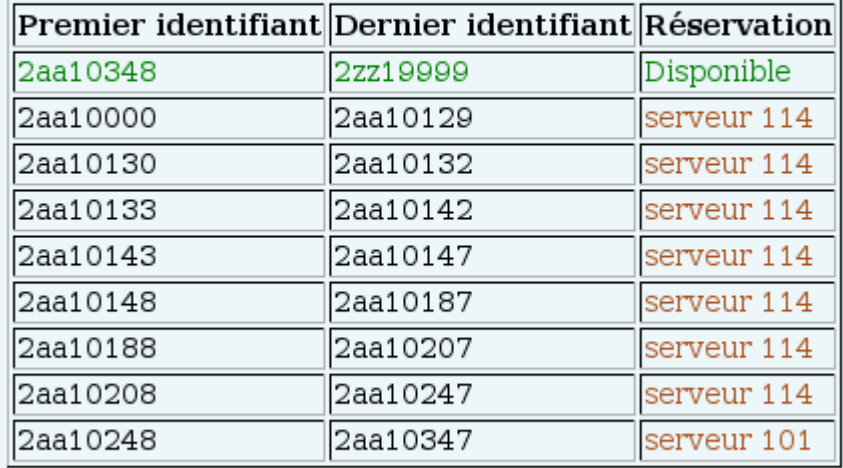

#### Nombre d'identifiants restants : 6759652

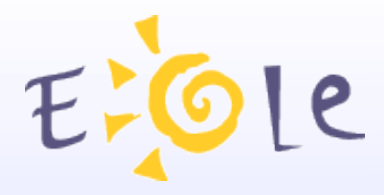

### **Controleur de domaine:**

### Authentification centralisée des postes clients **Serveur de fichiers:**

Dossiers personnels Partages (groupes) Quotas disques par utilisateur Anti-virus en temps réel

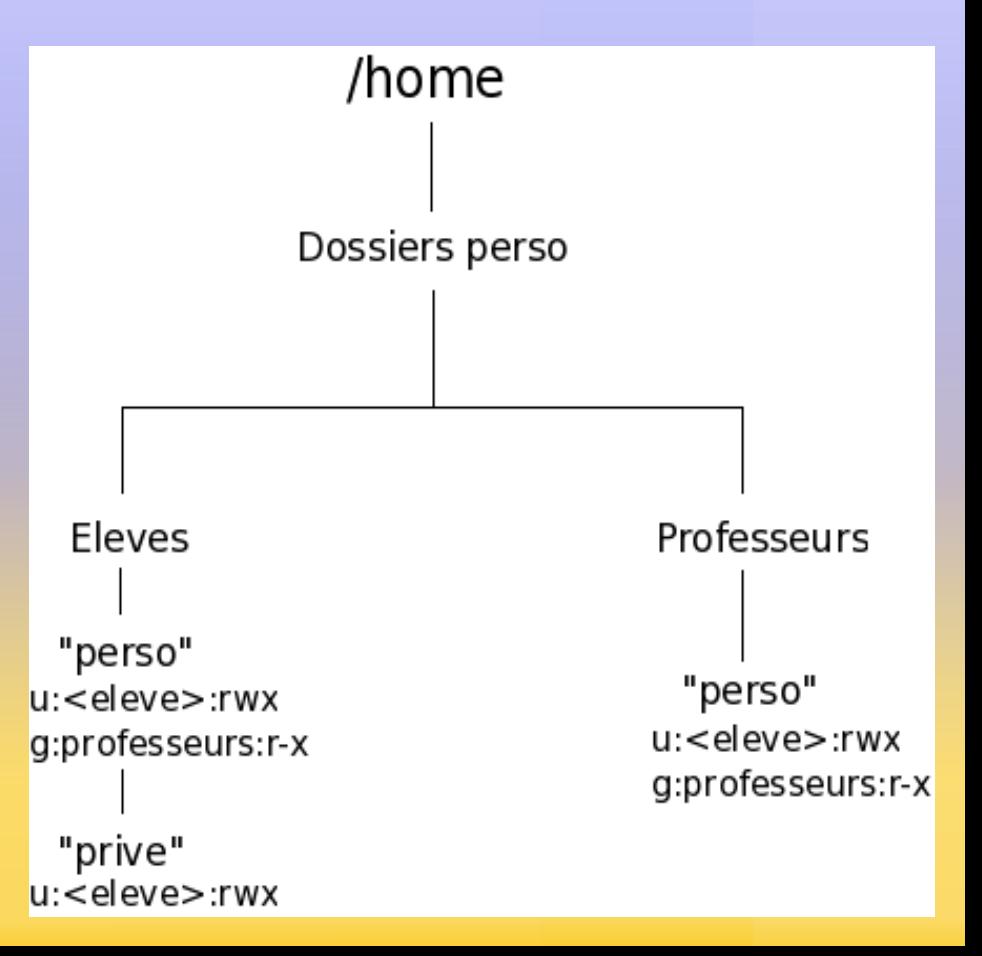

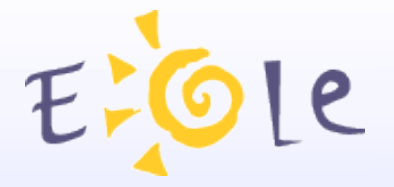

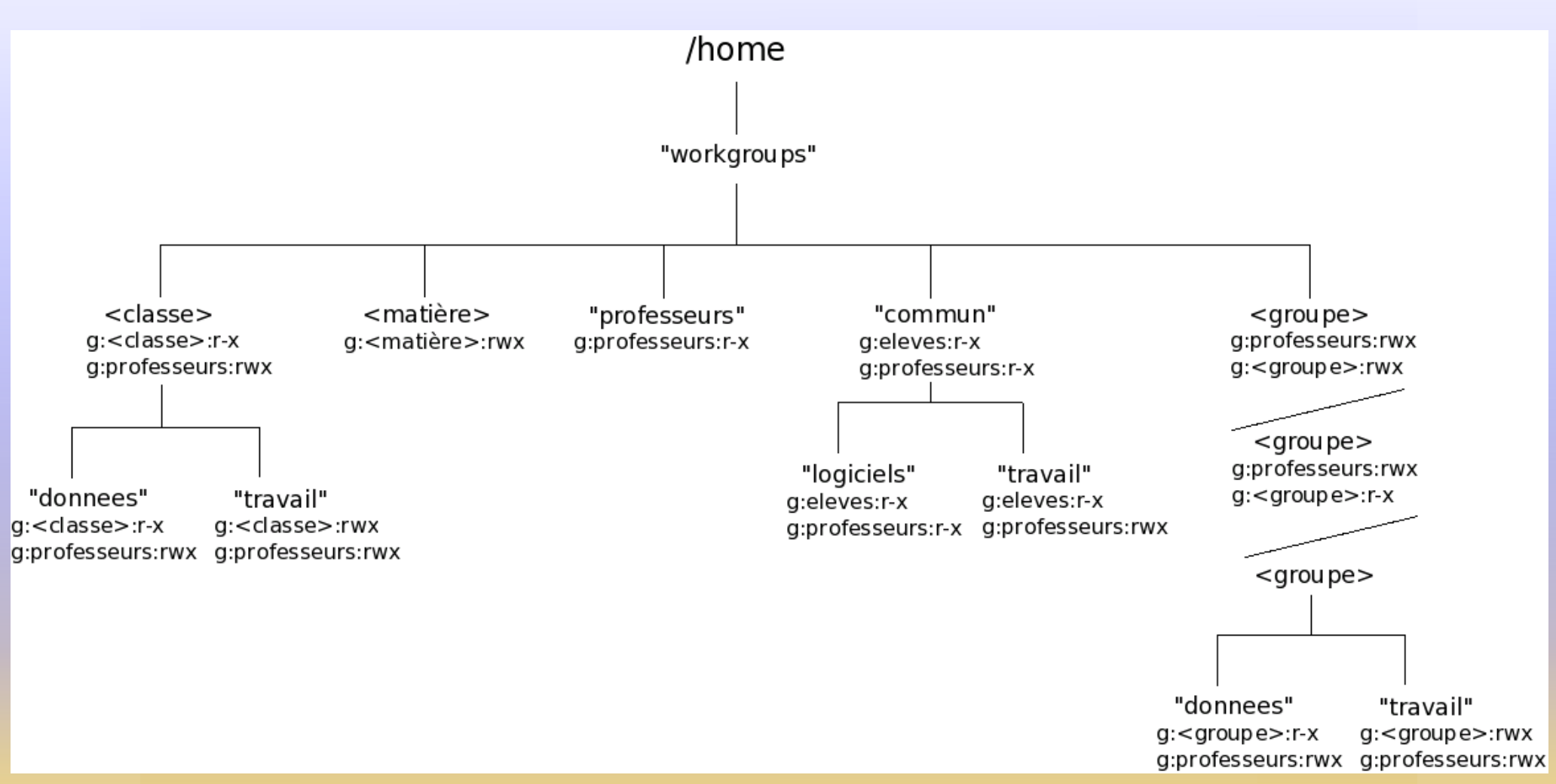

#### *Arborescence des partages*

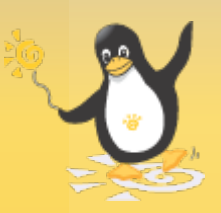

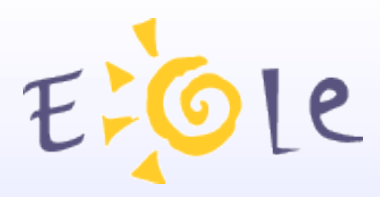

 $\blacktriangleright$  Sauvegarde  $\blacktriangleright$  Système

 $\blacktriangleright$  Édition de rôles

# **Présentation de Scribe Serveur d'impression**

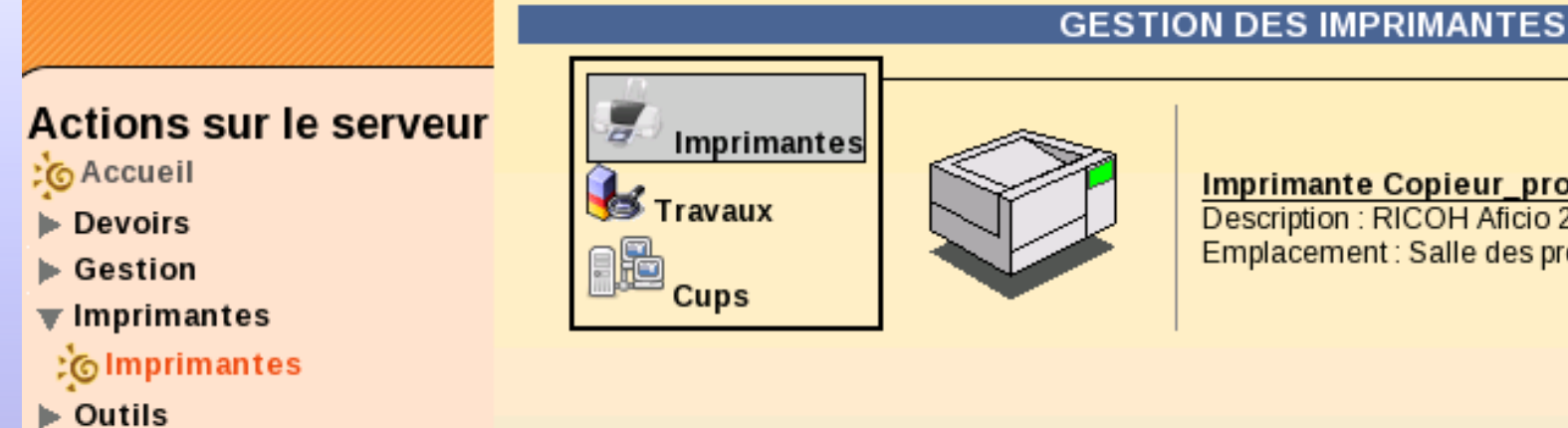

**Imprimante Copieur\_prof** Description : RICOH Aficio 2045 PCL 5e Emplacement: Salle des professeurs

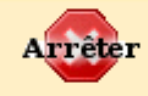

### *Interface simplifiée de gestion des imprimantes*

#### **GESTION DES IMPRIMANTES**

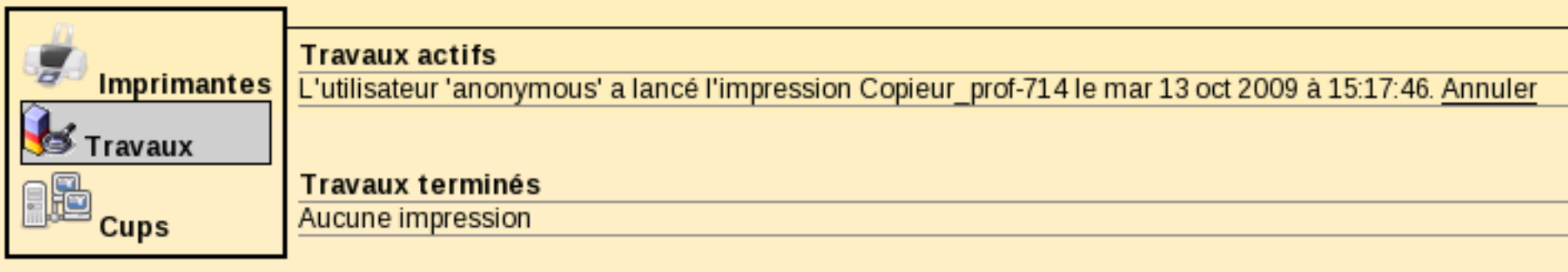

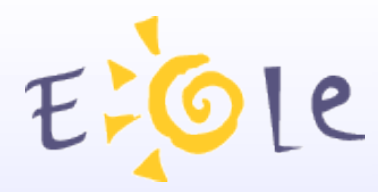

# **Présentation de Scribe Services de messagerie**

Serveur SMTP Serveur POP/IMAP

Anti-spam **Anti-virus** 

Listes de diffusion

Interface webmail

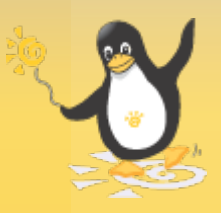

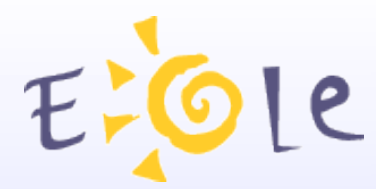

# **Présentation de Scribe Services de messagerie**

### **2 domaines de messagerie :** Domaine restreint « i-<etab.ac-acad.fr> » Domaine Internet « <etab.ac-acad.fr> »

Chaque élève a une adresse mail

Les professeurs peuvent : Obtenir une adresse mail ou Utiliser leur adresse académique

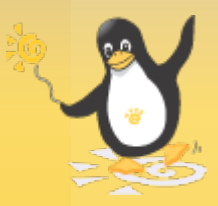

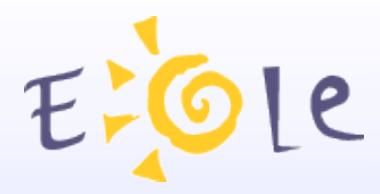

### **Services de liste de diffusions**

Gérées dynamiquement via l'annuaire Chaque groupe peut avoir un liste:

Une classe Une équipe pédagogique Les parents d'une classe Les élèves d'un niveau Les enseignants d'une matière

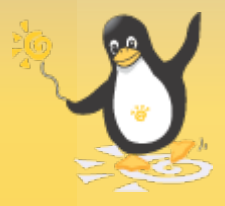

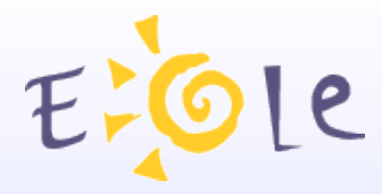

### **Serveur Web avec applications prè-installées**

Portail (Envole) **WebMail** SPIP EVA : Gestion de contenu GiBii : Brevet Internet GEPI : Gestion de notes PhpMyAdmin Authentification Ldap et/ou SSO Support sécurisé de MySQL

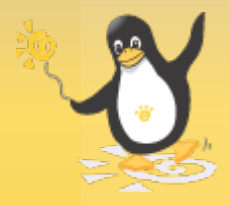

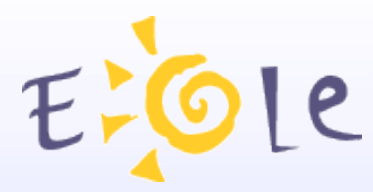

**ÉDITION GROUPÉE D'UTILISATEURS**  $= 4$ **OUTIL DE RECHERCHE Lister des utilisateurs** par la 1ère lettre du login  $A = \nabla$ de type  $\overline{\textbf{v}}$ de la classe  $\overline{\phantom{a}}$ associé au groupe du domaine  $\overline{\textbf{v}}$ Partie du nom  $[$   $\sqrt{}$  Lister] Nombre d'utilisateurs : 47 [ Tous ] [ Aucun ] Inscrire ces utilisateurs à d'autres groupes admeole (élève)  $\overline{\mathbf{v}}$ ladmin (prof)  $\overline{\mathbf{v}}$ ladminhorus (prof)  $\overline{\mathbf{v}}$ ladminprofil (prof) ▽  $\Box$ Définir des quotas disques pour ces utilisateurs **ERRETTE DE SALESTINE La (élève)**  $\overline{\mathbf{v}}$ **EXPERIMENT (élève)** ⊽ **EDITORIAL (prof)**  $\overline{\mathbf{v}}$ amas (élève)  $\overline{\mathbf{v}}$ Changer le domaine mail pour ces utilisateurs  $\rightarrow$  $\overline{\mathbf{v}}$ (élève) ⊞≣≣≊t(élève)  $\overline{\mathbf{v}}$ **MARKETE (élève)**  $\overline{\mathbf{v}}$  $\bullet$ Changer le profil pour ces utilisateurs **EDITOR** (élève) ⊽  $(e)$ lève) ⊽ **EXIMINAL (élève)**  $\overline{\mathbf{v}}$ (élève) ⊽ Générer un nouveau mot de passe pour ces utilisateurs.  $\blacksquare$  (élève)  $\triangledown$ (élève)  $\overline{\mathbf{v}}$ (élève)  $\overline{\mathbf{v}}$ ⊽ (prof) Τ Associer un rôle à ces utilisateurs IIII (élève)  $\overline{\mathbf{v}}$ 

**ROLES** 

(élève)

elève)

anais.aonauy (élève)

 $\overline{\mathbf{v}}$ 

 $\overline{\mathbf{v}}$ 

 $\overline{\mathbf{v}}$ 

#### **E.A.D**

# **Gestion Via interface web**

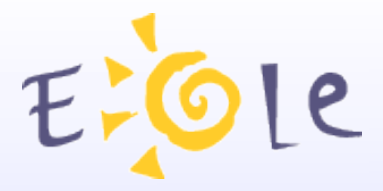

#### **Connexions Samba**

Retour

 $$ Date de la mesure : 2009-10-13 17:17:08 Dernier problème : Intervalle de mesure : 120 s

#### Nombre de connectés actuels

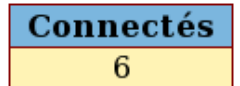

#### **Graphes des connexions**

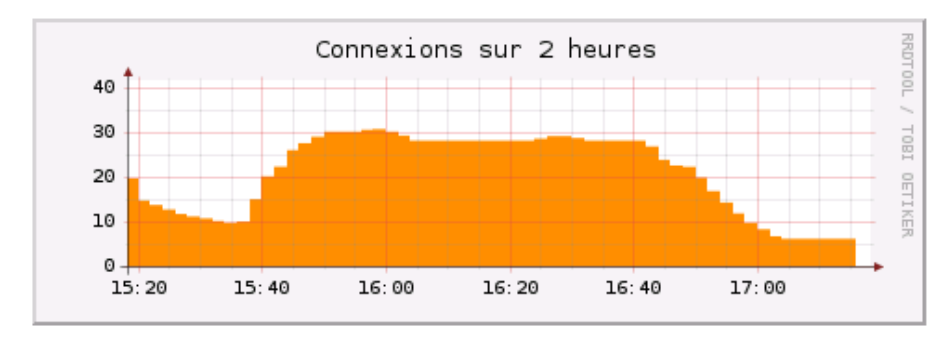

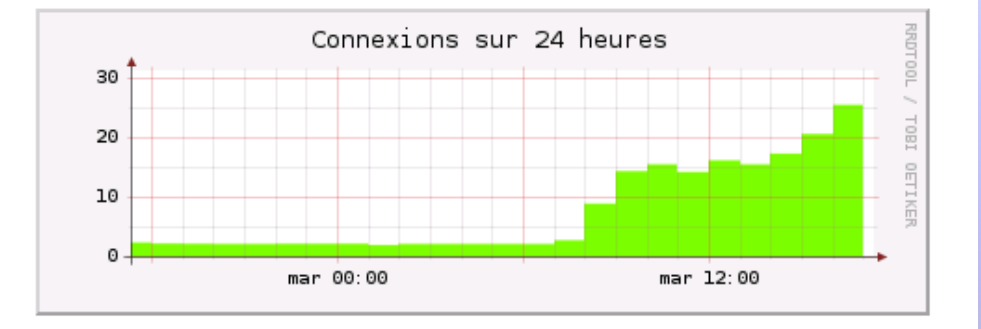

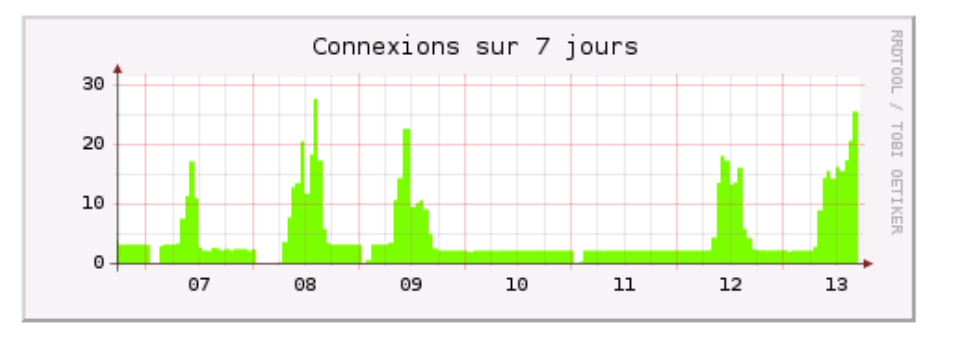

### *Surveillance du serveur / statistiques d'utilisation*

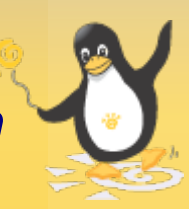

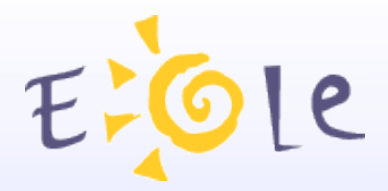

#### **Informations système**

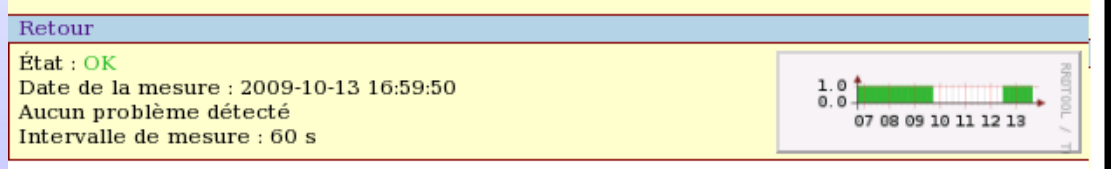

#### **Information processeur**

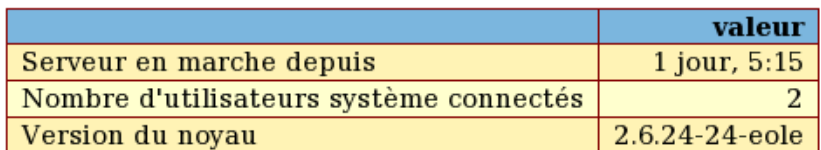

#### **Informations mémoire**

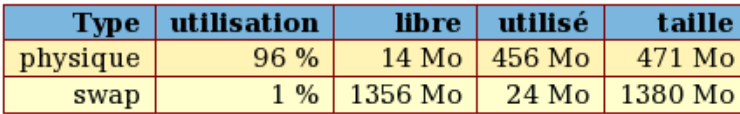

#### **Historique CPU/mémoire**

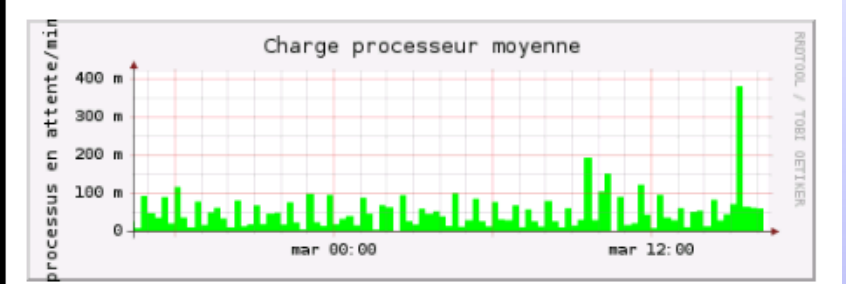

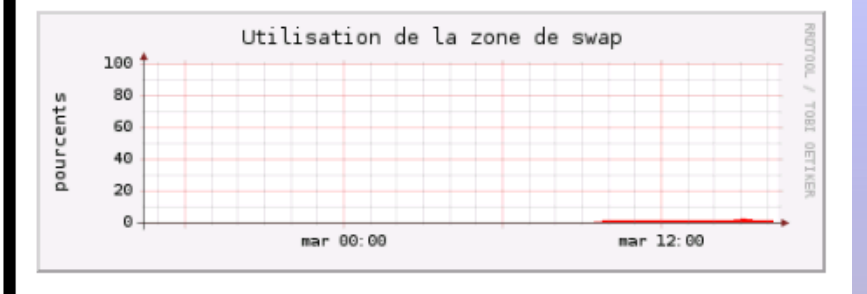

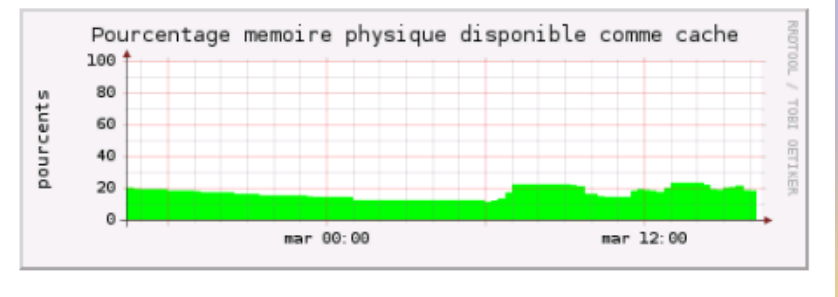

#### *Surveillance du serveur / statistiques d'utilisation*

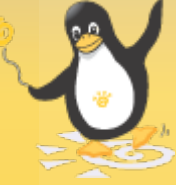

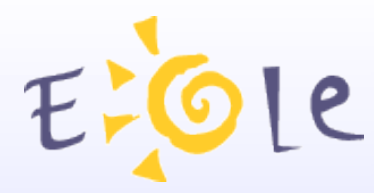

**ESU (Environnement Sécurisé des Utilisateurs)** 

Paramétrage de l'environnement des utilisateurs Paramétrage d'applications (IE, Firefox, Thunderbird) En fonction du nom du poste et de l'utilisateur

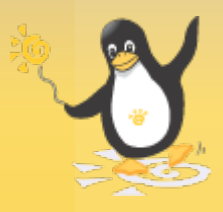

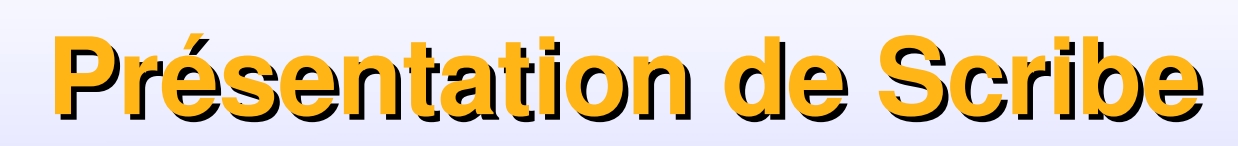

ELOLe

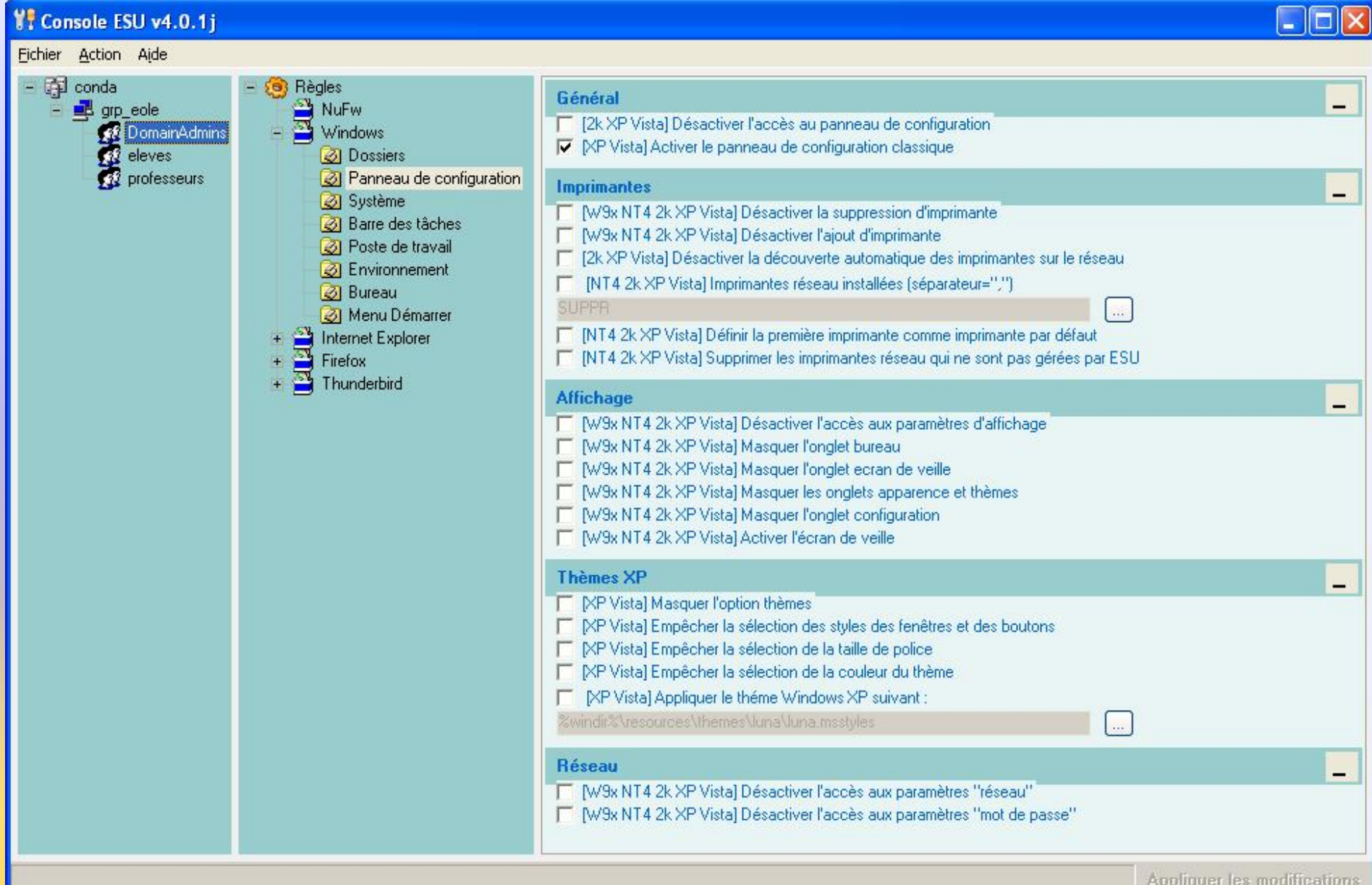

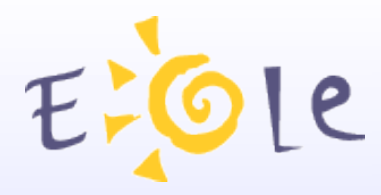

Gestion des postes client via EAD :

Surveillance des quotas Historique des connexions Liste des virus détectés Messages aux connectés Extinction/redémarrage à distance des postes clients Déconnexion forcée des utilisateurs

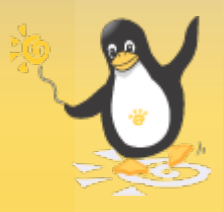

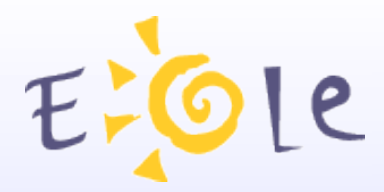

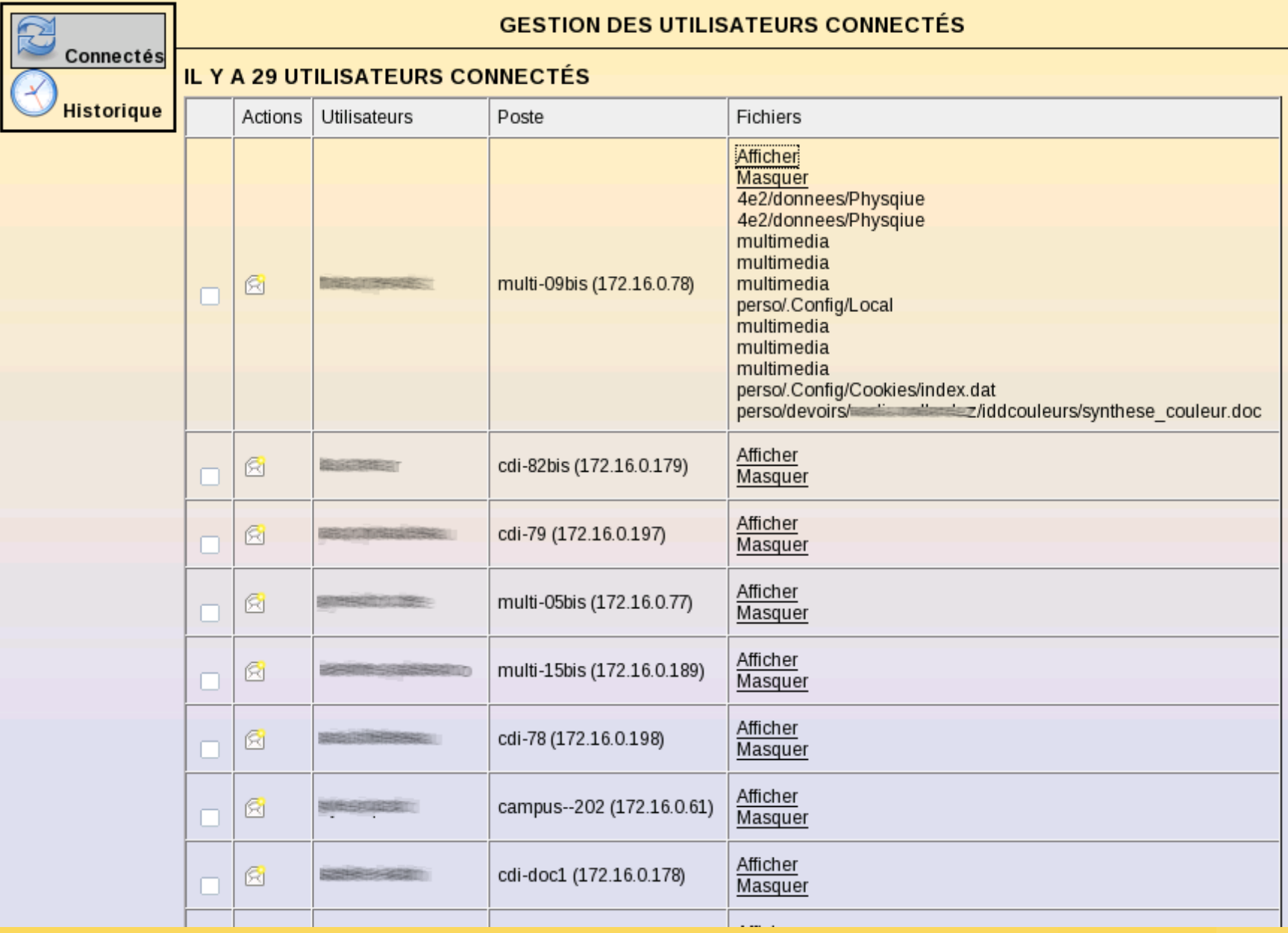

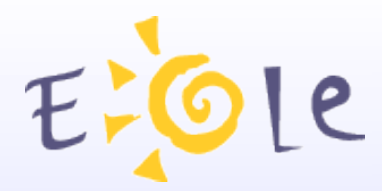

#### **GESTION DES CONNEXIONS**

**STATIONS CONNECTÉES AU RÉSEAU** 

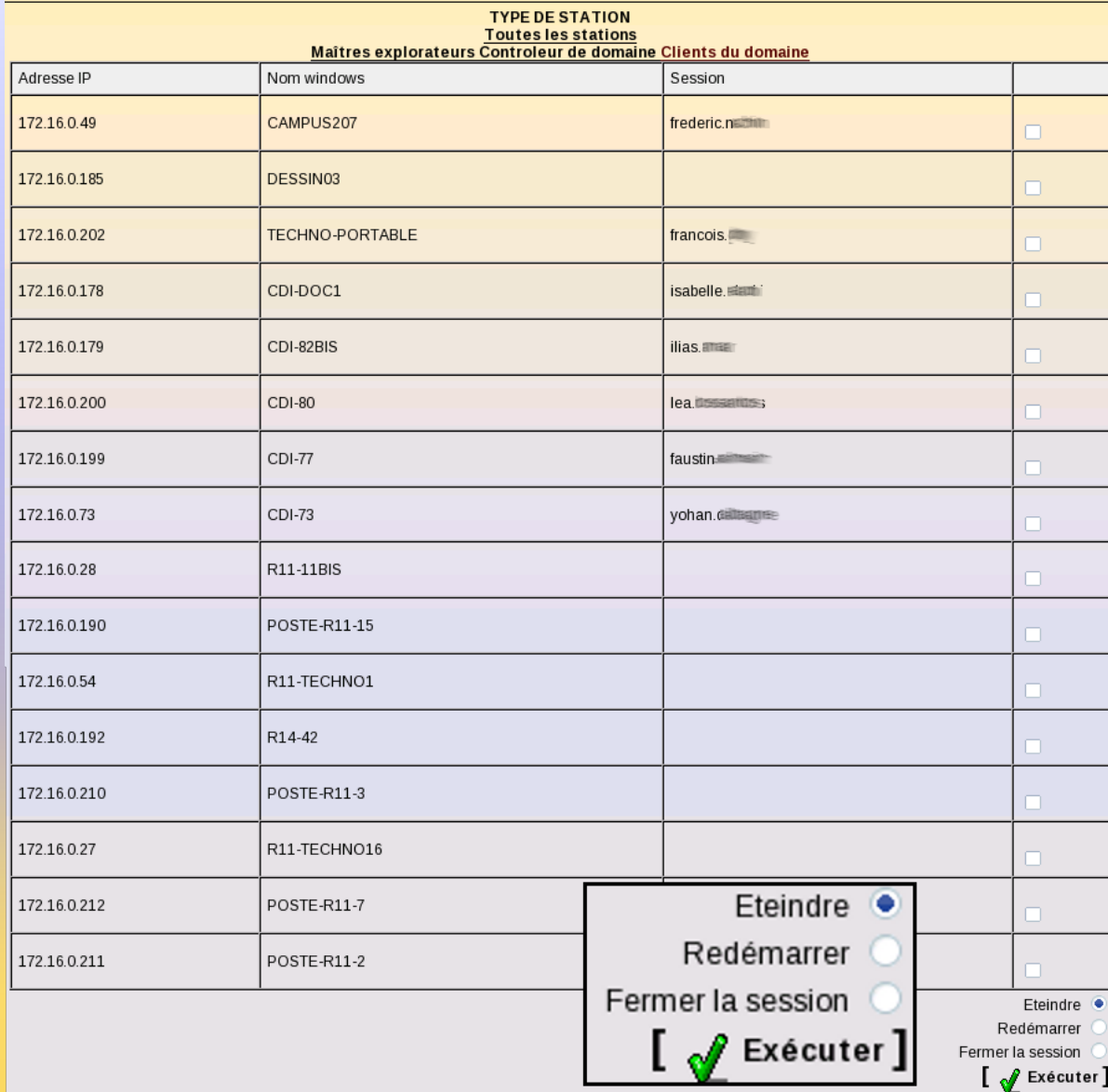

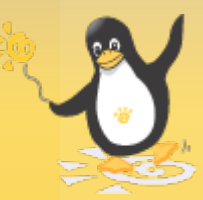

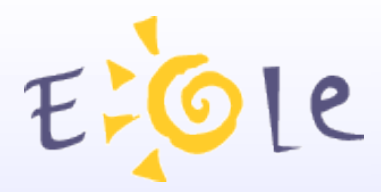

# **Outils Pédagogiques**

Observation des postes élèves

Diffusion du poste du professeur

Distribution de devoirs

Mode devoir / Blocage Internet

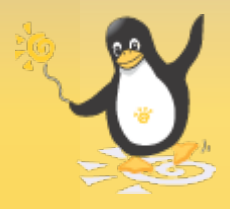
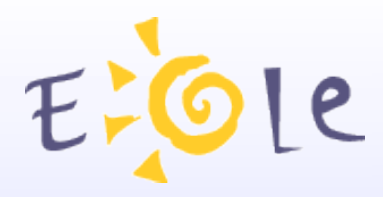

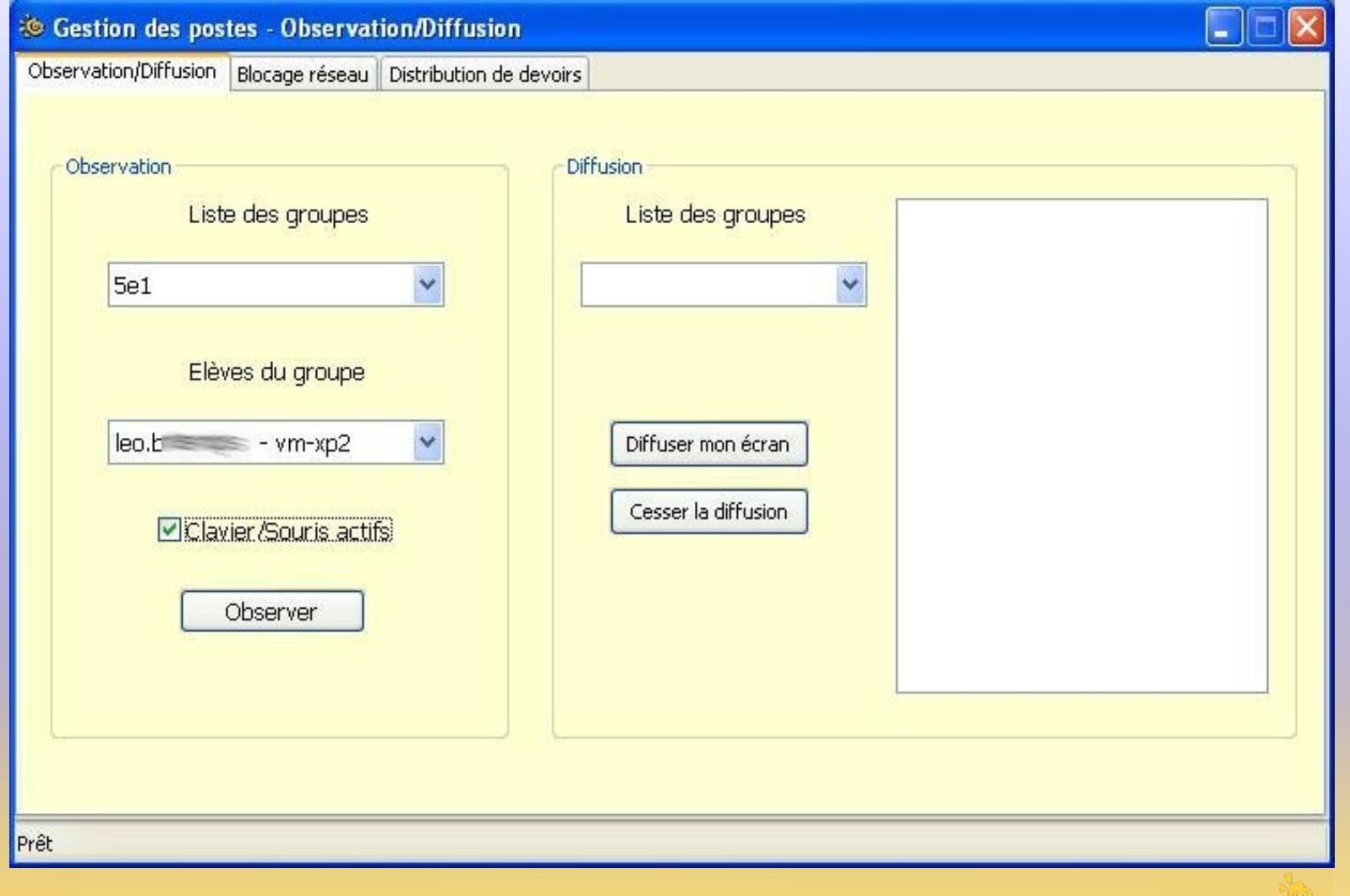

#### *Observation/Diffusion de poste*

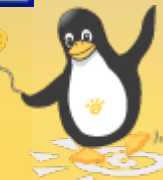

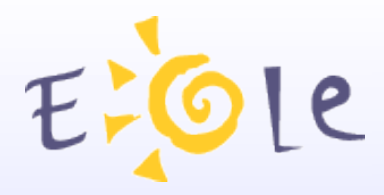

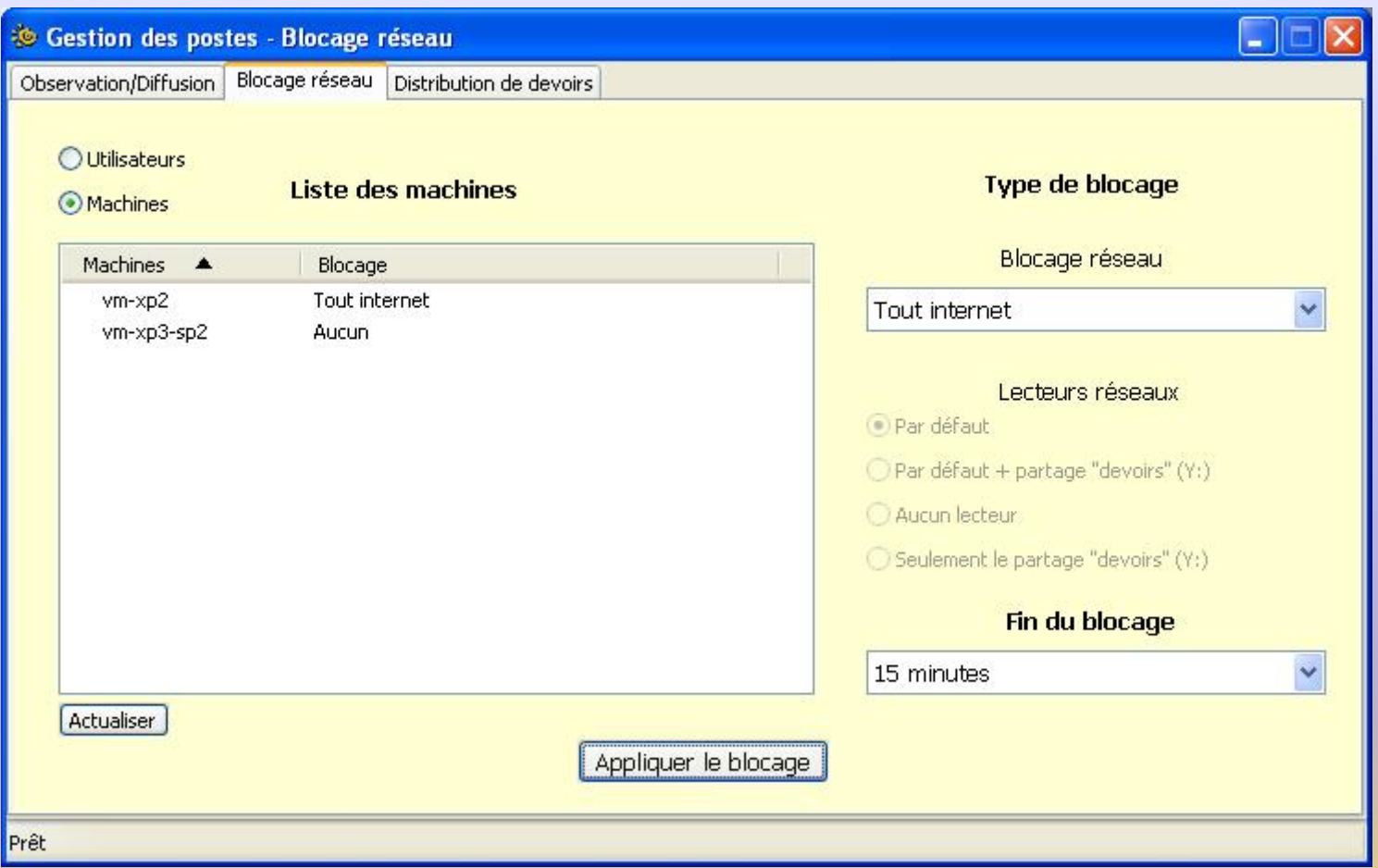

#### *Blocage réseau par poste*

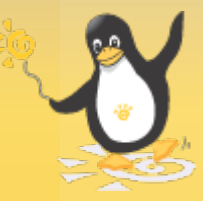

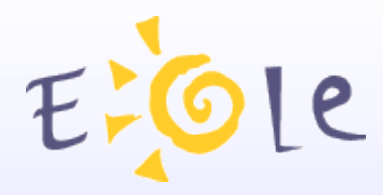

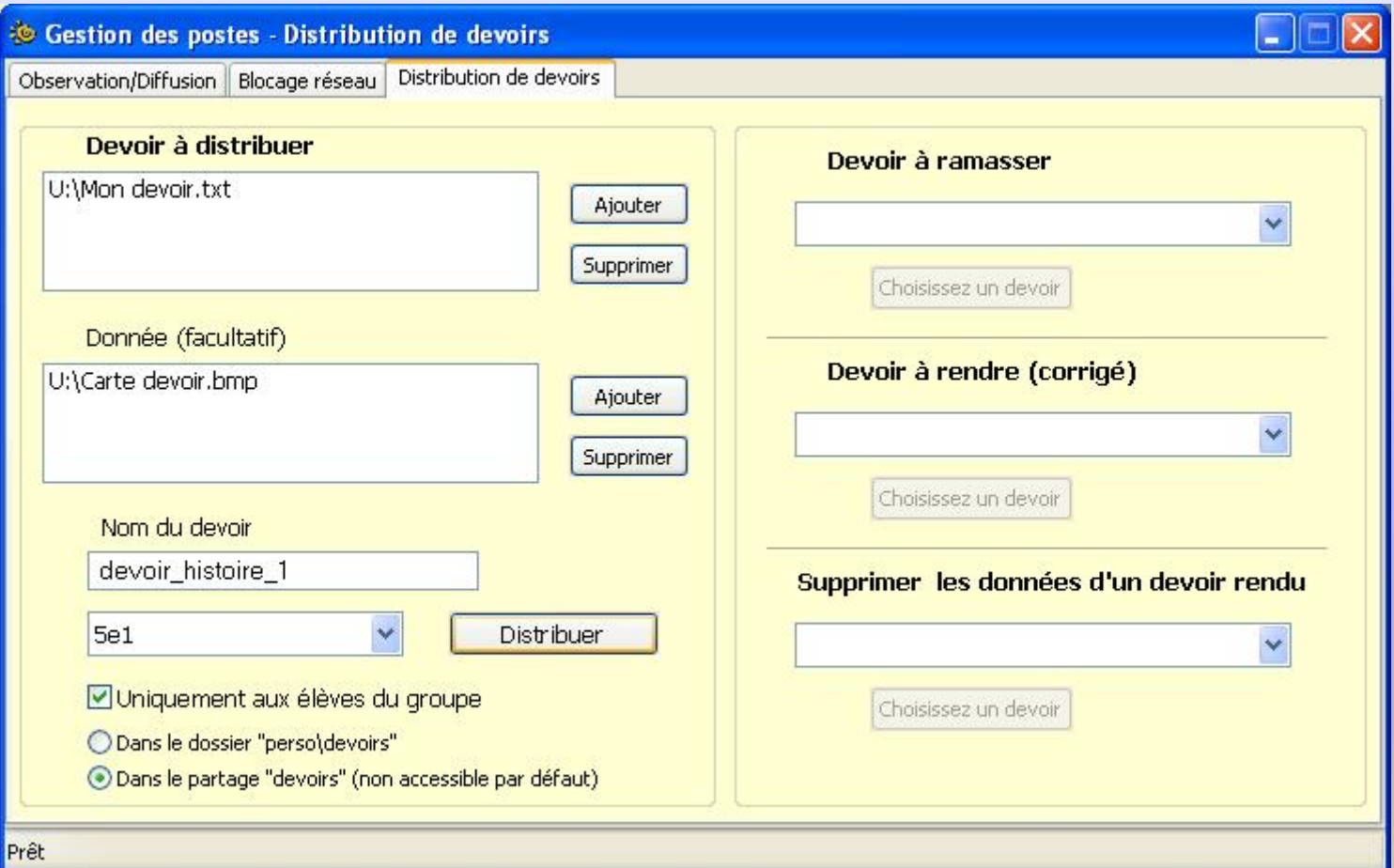

#### *Distribution d'un devoir*

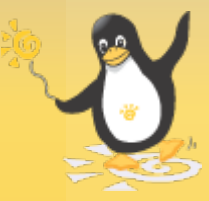

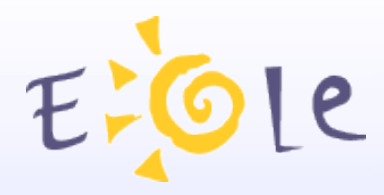

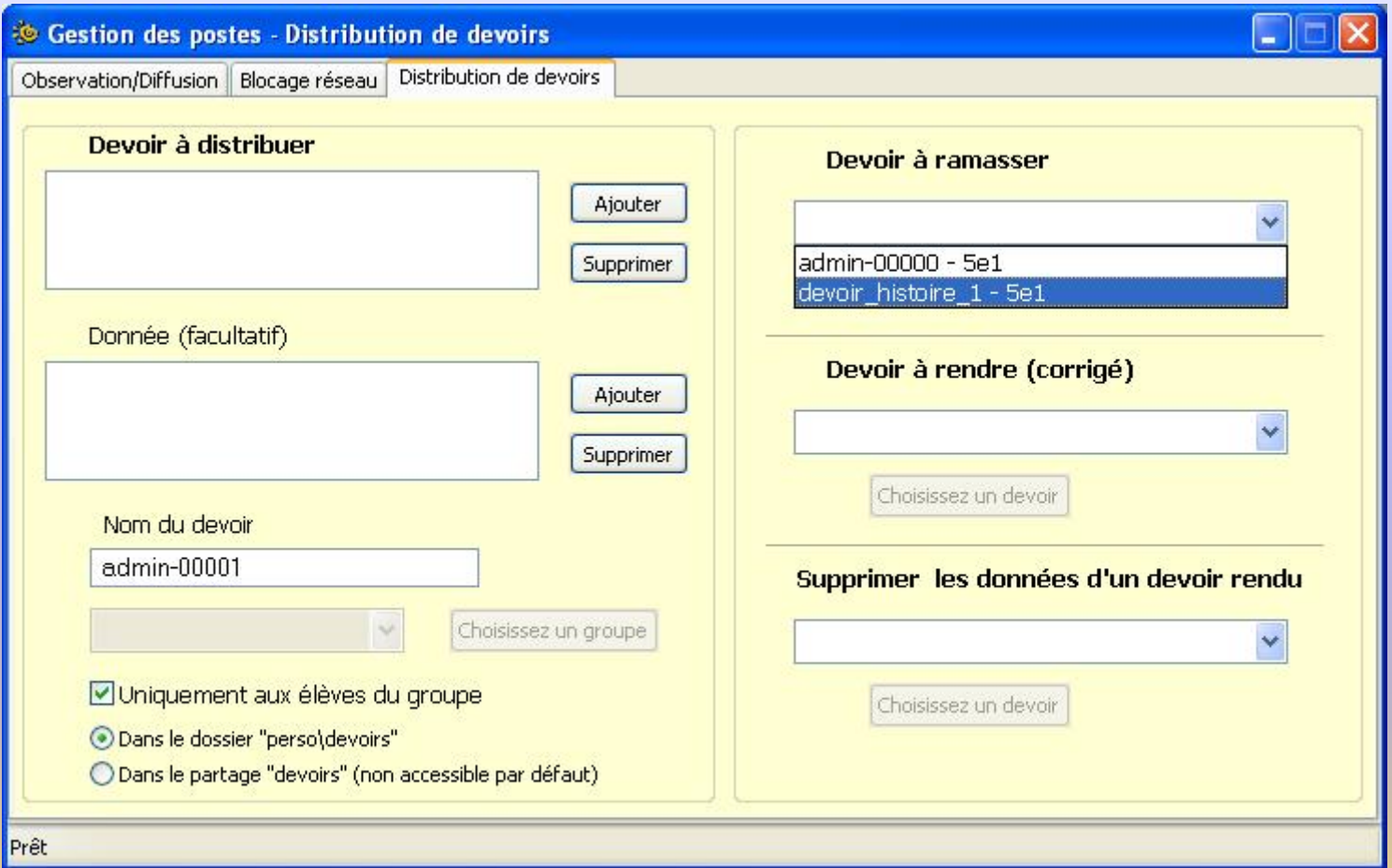

#### *Ramassage d'un devoir*

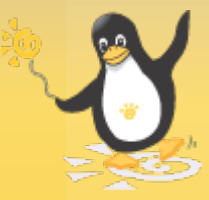

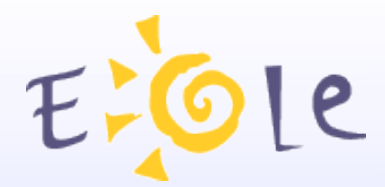

## **Eclair**

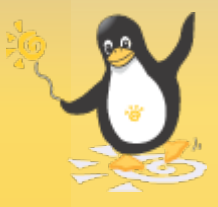

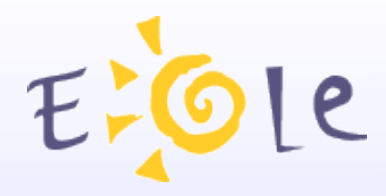

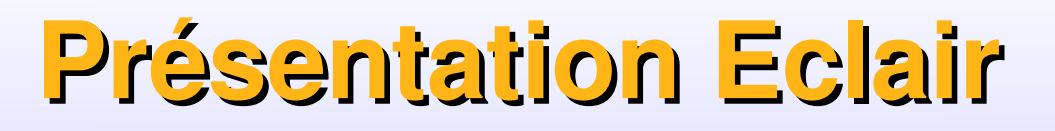

#### **Eclair est un serveur de clients légers**.

- Il permet de faire démarrer, depuis le réseau, un grand nombre de machines.
- En pratique le serveur est la seule machine ayant un système installé, c'est lui qui exporte son système vers les clients légers.
- Tous le système et toutes les applications disponibles sur les terminaux étant en fait installés sur le serveur, il n'y a qu'une seule machine à administrer. Si vous installez une application sur le serveur, elle sera immédiatement disponible pour tous les clients légers.

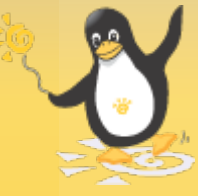

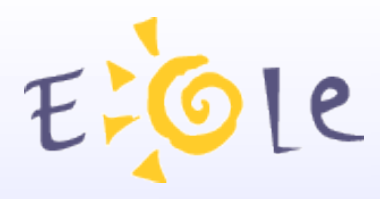

### **Présentation Eclair**

- Facilité d'administration :
- Déploiement ( Intégration à l'existant).
- Maintenance centralisée.
- Extension ( Ajout facile de nouveaux terminaux).
- Coûts réduits :
- Réhabilitation de machines anciennes
- Consommation d'énergie réduite
- Faible risque de pannes matérielles sur les terminaux ( pas de disque dur ...)

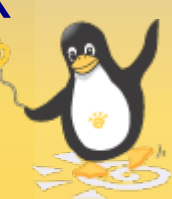

### **Ste Le Bureau Eclair de l'utilisateur**

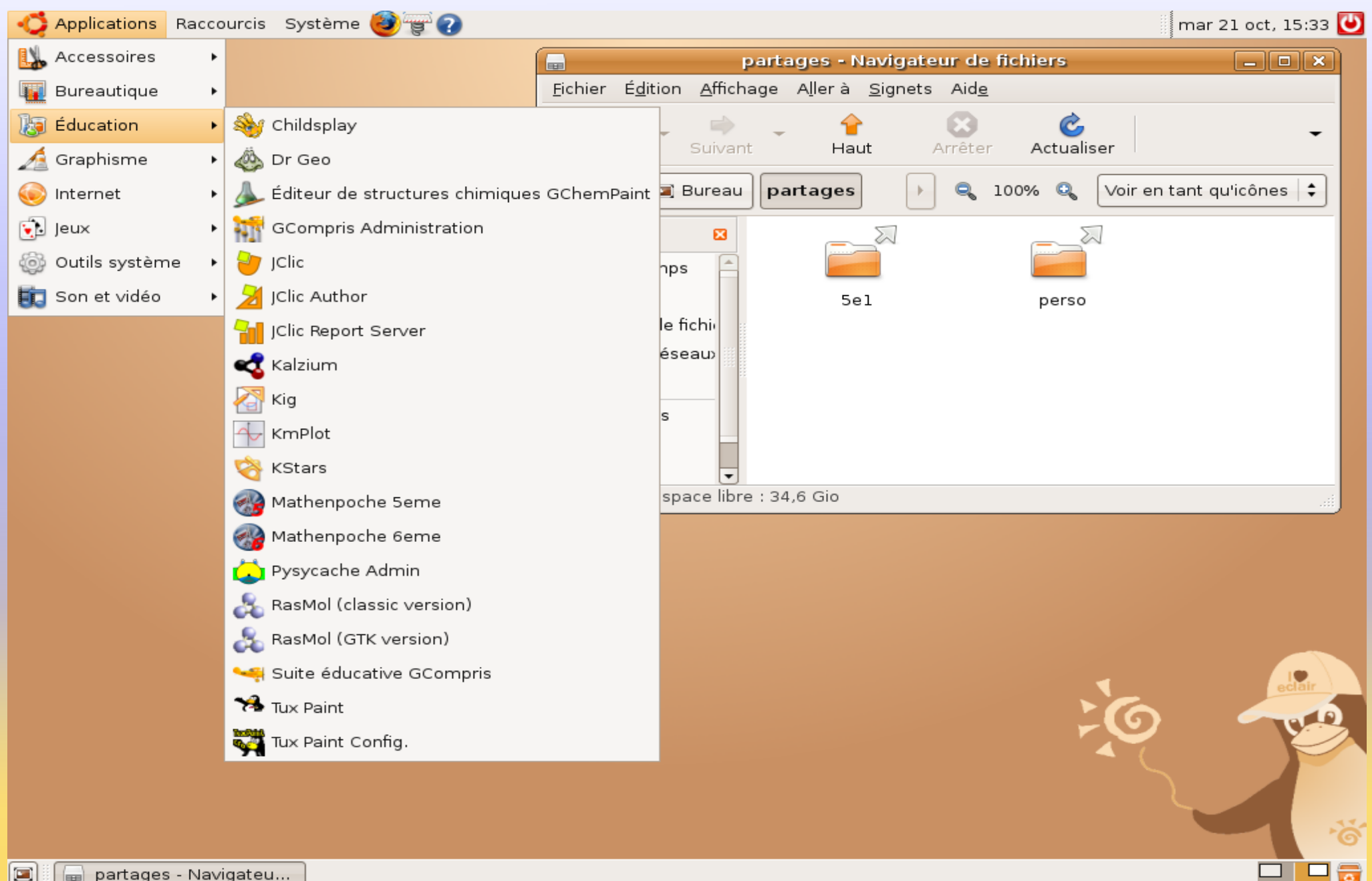

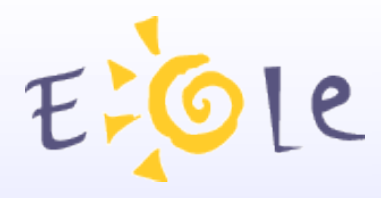

**Présentation Eclair**

#### **Eclair compatible avec Scribe 2.2 et Horus 2.2**

Authentification des utilisateurs Eclair depuis le LDAP de Scribe ou Horus.

Montage automatique des répertoires partagés par Scribe ou Horus sur le bureau Eclair.

Prise en compte des quotas.

Possibilité d'utiliser bacula pour les sauvegardes automatiques.

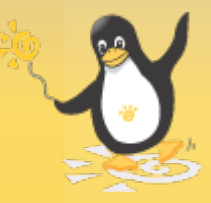

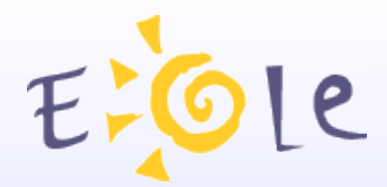

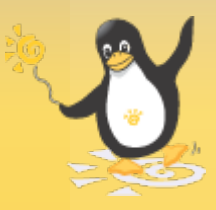

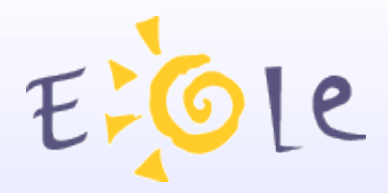

#### **Motivations**

Single Sign On : saisie de mot de passe unique. Fédérer l'authentification d'un ensemble d'applications. Maîtrise du produit pour son adaptation en

fonction des besoins et de l'évolution du système d'information.

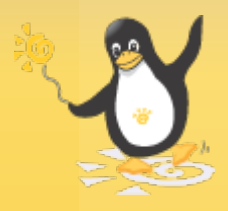

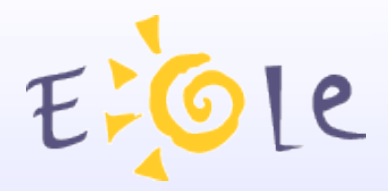

#### **Fonctionnalités**

- Support de plusieurs protocoles pour faciliter l'intégration des applications (CAS / SAML / OpenID / OTP).
- Fonctions de contrôle des attributs transmis
- Possibilité de fédération avec d'autres produits grâce au protocole SAML

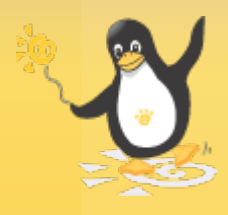

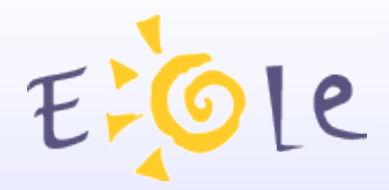

CASification d'applications Web Réalisés sur les applications Envole, Spip, Gepi, GIBII, ... Accès à des services non web en mode proxy Accès à imap via Squirrelmail Accès ftp via WebShare Fédération SAML2 Accès applications nationales par l'intermédiaire de FIM Ressource en lignes Editeurs de services en lignes

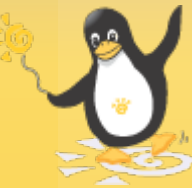

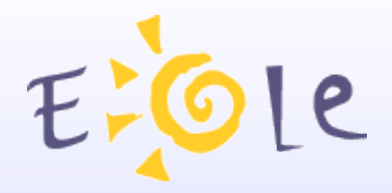

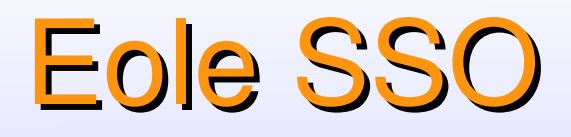

#### Utilisation standard

Activation du service eole-sso dans gen config

Utilisation du service sso dans l'ead2

#### Scribe 2.2 : Application pré configurées

Choix dans gen\_config : utilisation du service sso pour les applications du serveur.

Active automatiquement l'authentification unique sur les applications web et les services ftp et imap

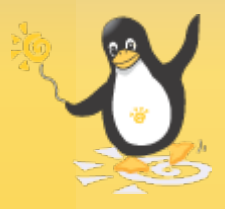

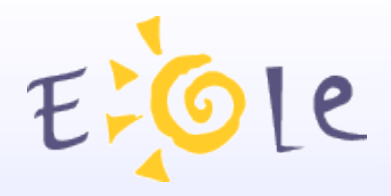

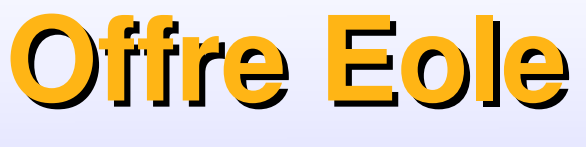

**Pour l'académie**

**Sphynx** Concentrateur VPN

**Zéphir et Sentinelle** Déploiement et administration du parc serveurs

**ZéphirLogs** (non détaillé ici) Centralisation des journaux

**Prelude** (non détaillé ici) Détection d'attaques

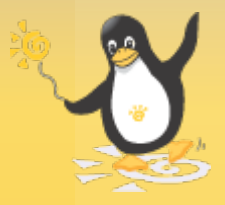

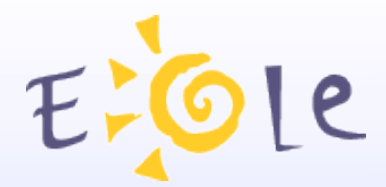

# **Sphynx**

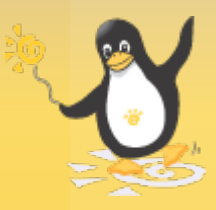

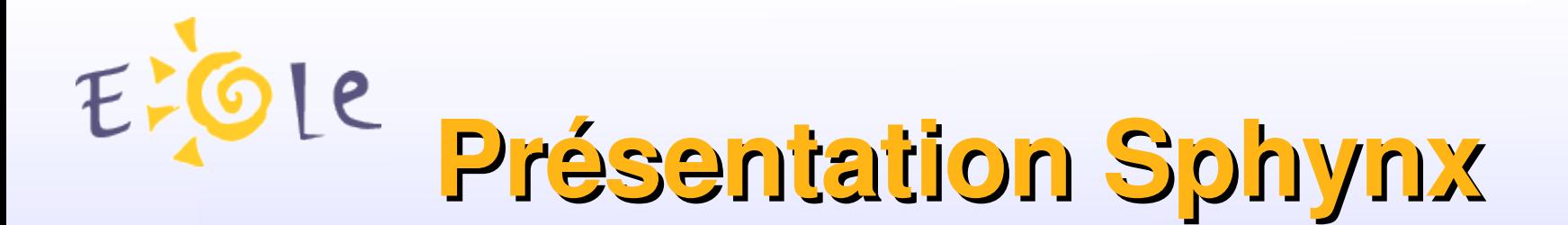

Conforme au cahier des charges AGRIATES **Gestion multi-tunnels** 

Accès Racine (préconisations du pôle réseau) Gestion des crls directement au niveau d'ipsec Haute disponibilité (redondance 2 serveurs)

Utilisé également pour Adriatic *(Réseau Virtuel Privé Académie/Collectivité)*

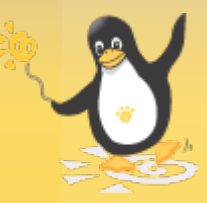

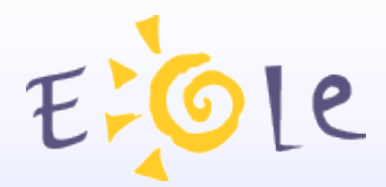

## **Zéphir**

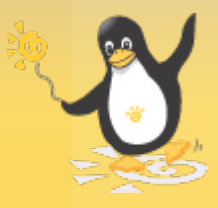

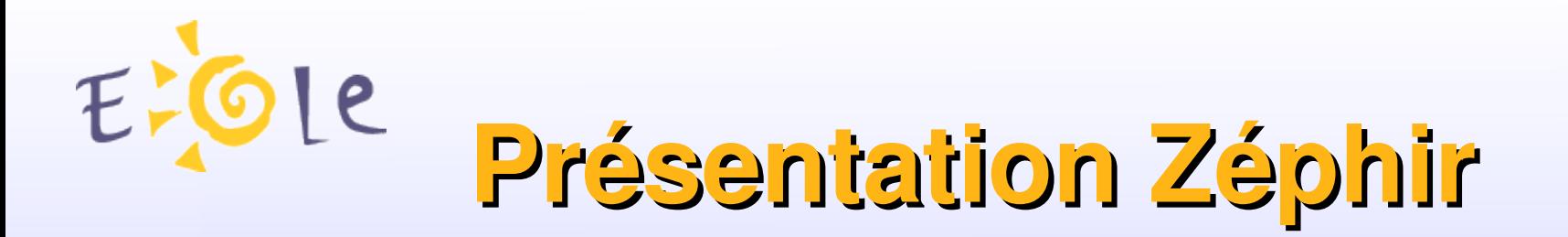

#### **Déploiement des serveurs**

- Configuration et installation des serveurs
- Personnalisation des serveurs
- Télédistribution de configurations RVP

#### **Exploitation et Surveillance**

- Actions à distance sur les serveurs
- Informations de surveillance
- Alertes et groupes de surveillance

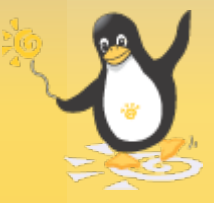

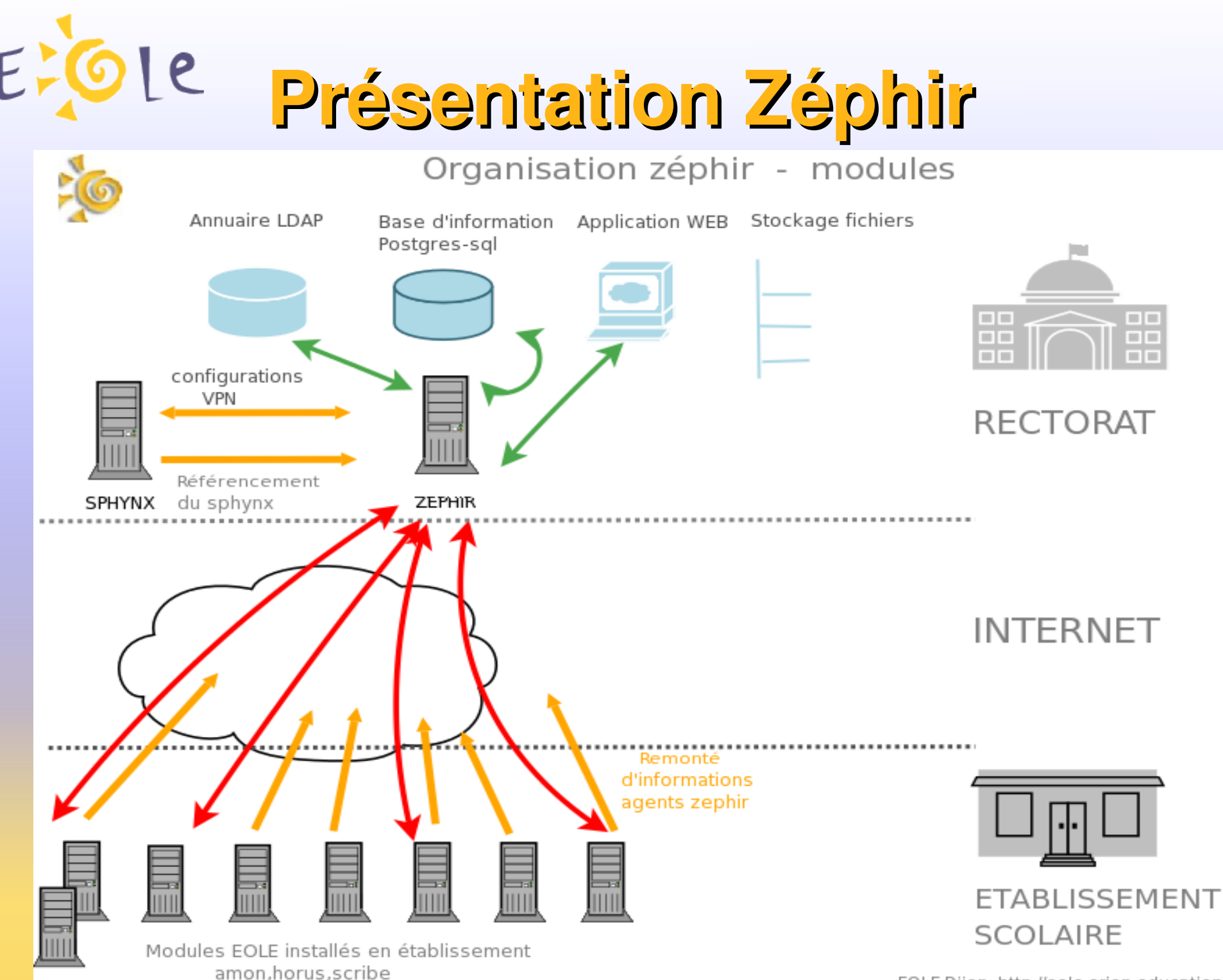

EOLE-Dijon: http://eole.orion.education.fr

### FOLE Présentalion Zéphir

E

e

#### **Amon**

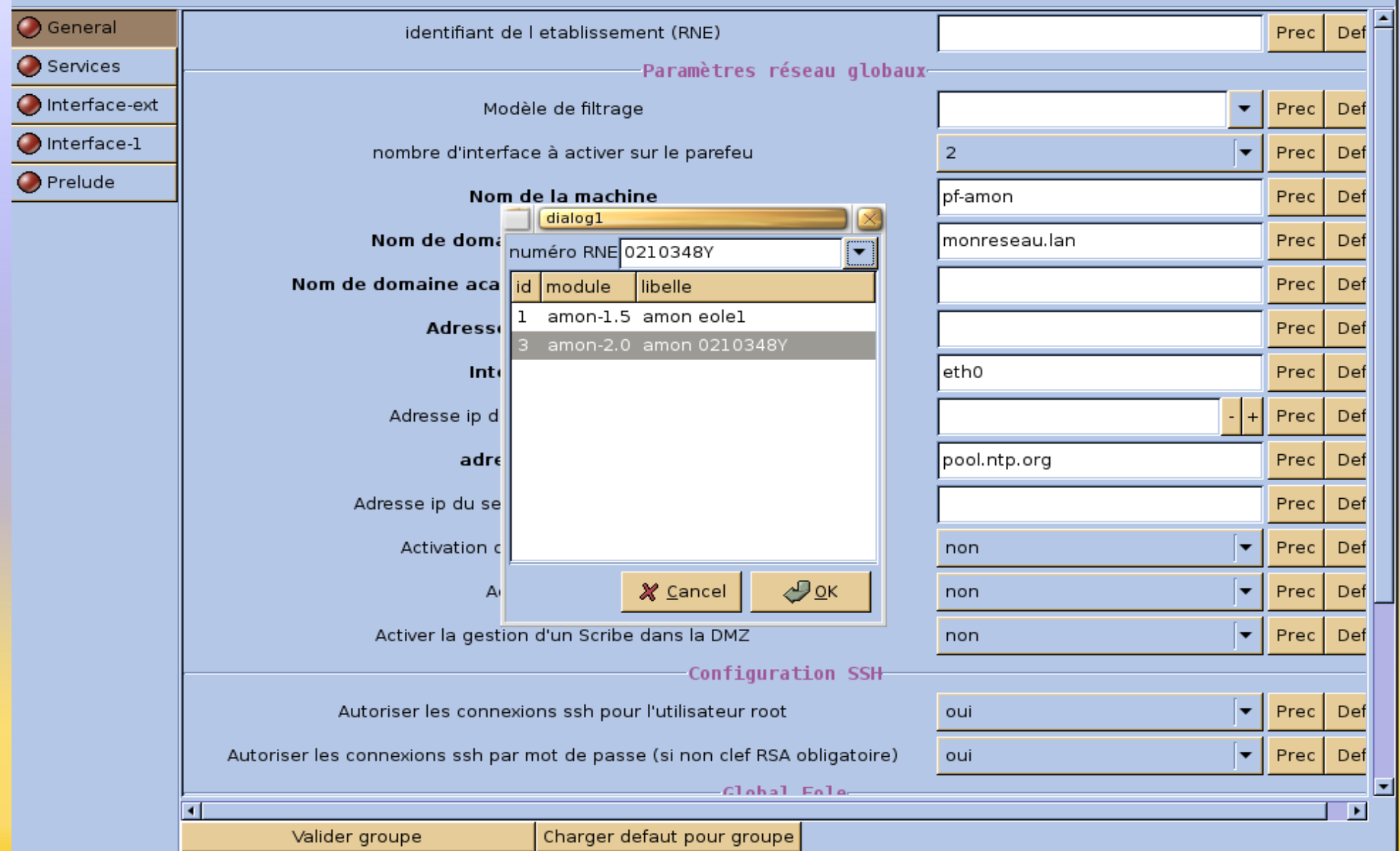

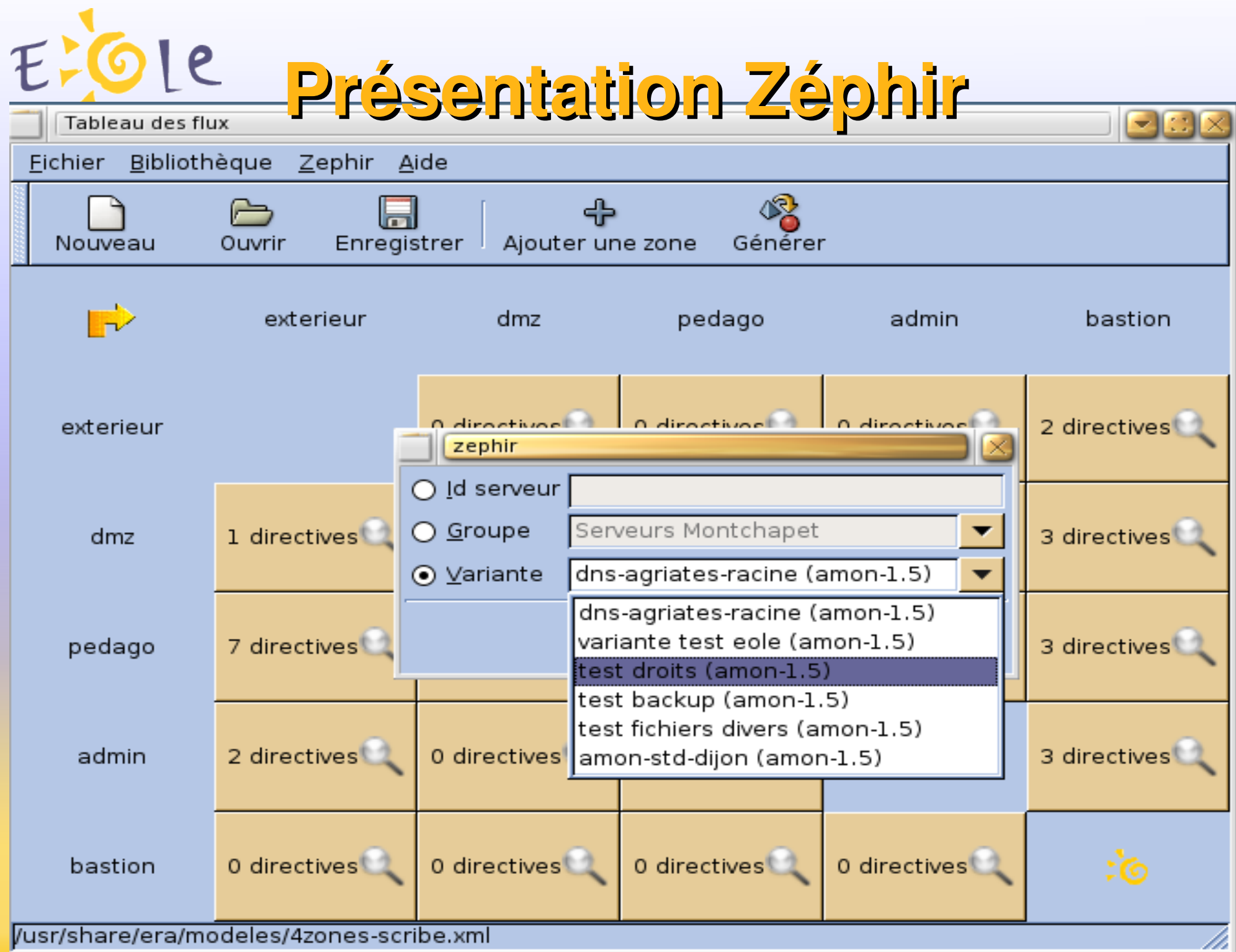

E-Ole présentation Zéphir

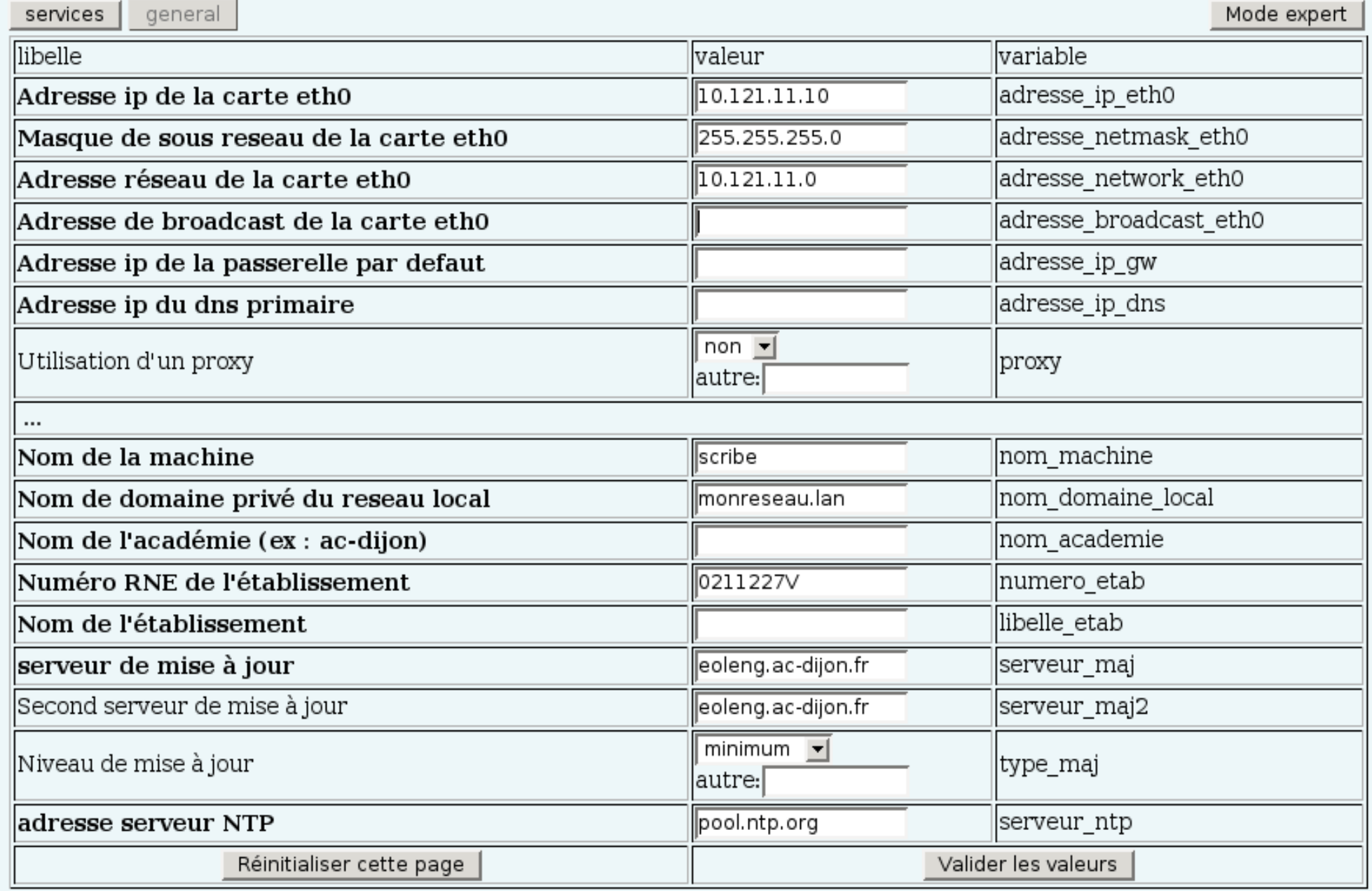

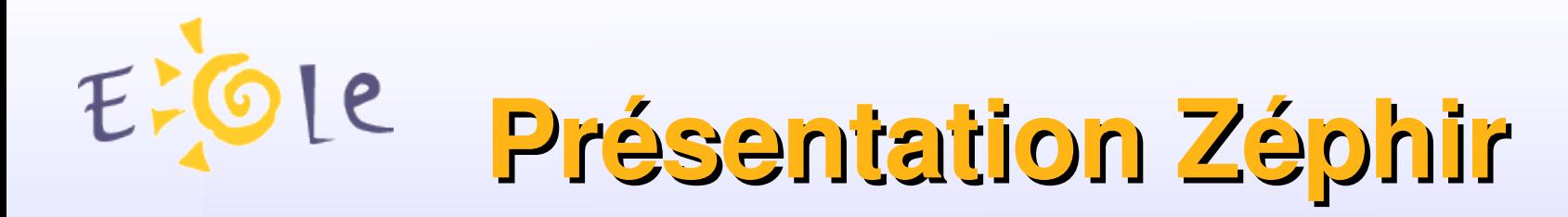

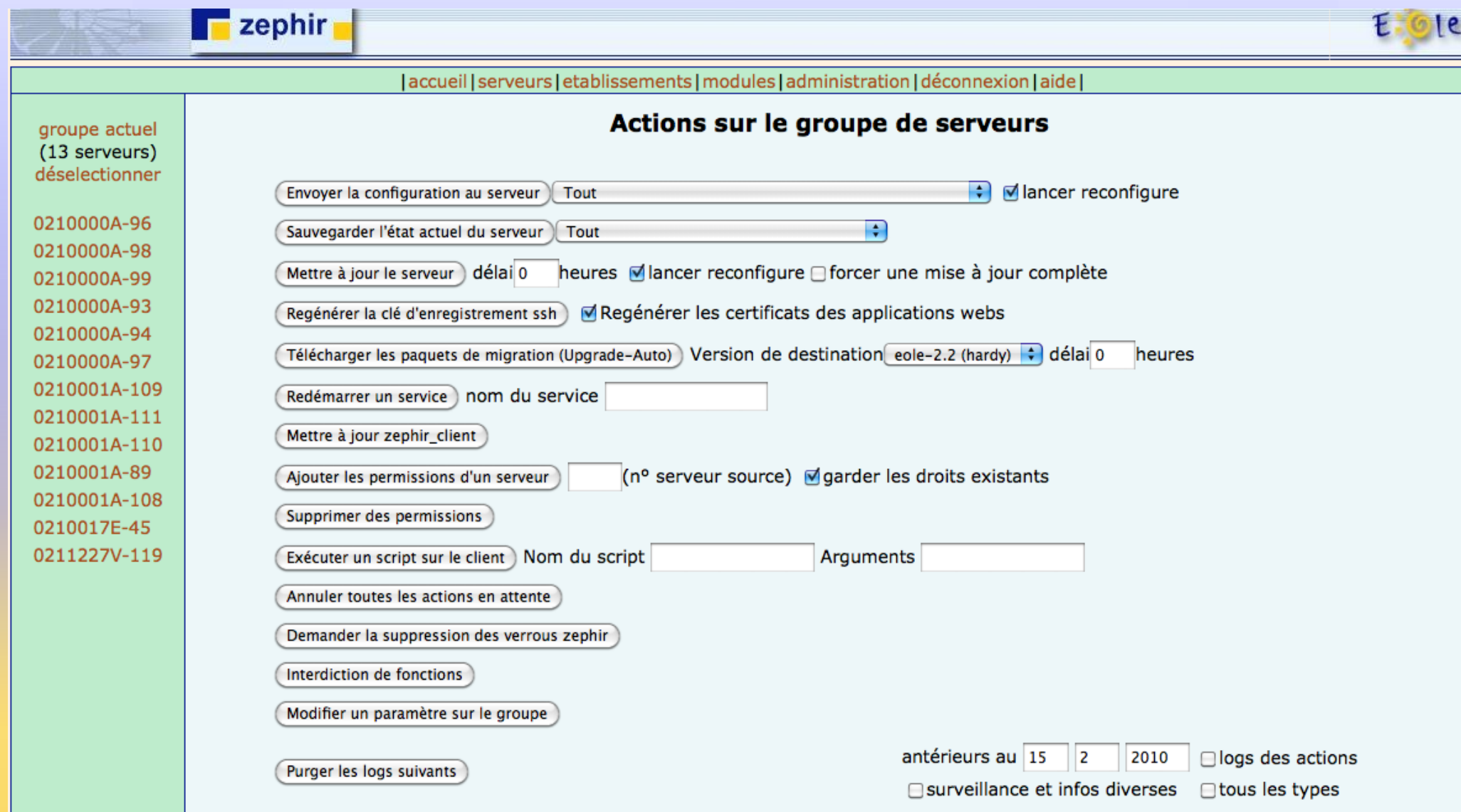

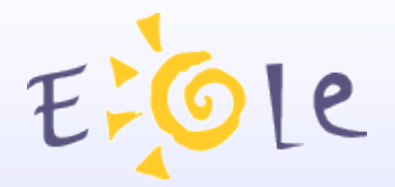

### Présentation Zéphir

groupe actuel déselectionner

0210348Y-2 0210348Y-3 0210348Y-4 0210348Y-5

#### Etat actuel du serveur amon 0210348Y (0210348Y - amon-2.0 - 2) : dico.eol (modifiable dans la variante) C zephir.eol [modifier/générer] Configuration **C** enregistrement zephir **O** pas de modifications détectées voir les fichiers personnalisés transferts: 0 File d'attente des échanges commandes : 0 liste des commandes en attente C reconfiguration du serveur redémarrage de service  $\bullet$  sauvegarde de la configuration mise en place de la configuration Etat actuel des actions  $\bullet$  mise à jour C redémarrage à distance du serveur  $\bullet$  verrouillage des fonctions zephir \*\* suppression des verrous demandée \*\*  $\bullet$  contact avec le serveur Etat des services lo pas de problème signalé Logs complets (date du dernier log : Mon Sep 24 12:14:24 2007)

#### Description du serveur / actions sur le serveur / surveillance du serveur

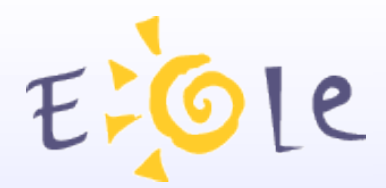

# **Merci de votre attention**

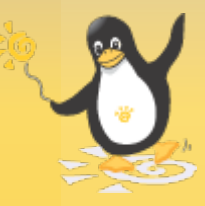